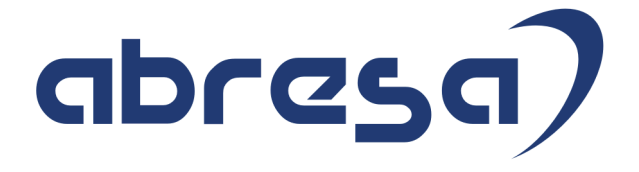

# Kundeninfo zu den SAP HCM Hinweisen Juli 2017

#### Copyright

Gebrauchsnamen, Handelsnamen, Bezeichnungen und dergleichen, die in diesem Dokument ohne besondere Kennzeichnung aufgeführt sind, berechtigen nicht zu der Annahme, dass solche Namen ohne weiteres von jedem benützt werden dürfen. Vielmehr kann es sich auch dann um gesetzlich geschützte Warenzeichen handeln.

Alle Rechte, auch des Nachdruckes, der Wiedergabe in jeder Form und der Übersetzung in andere Sprachen, sind dem Urheber vorbehalten. Es ist ohne schriftliche Genehmigung des Urhebers nicht erlaubt, das vorliegende Dokument oder Teile daraus auf fotomechanischem oder elektronischem Weg (Fotokopie, Mikrokopie, Scan u. Ä.) zu vervielfältigen oder unter Verwendung elektronischer bzw. mechanischer Systeme zu speichern, zu verarbeiten, auszuwerten, zu verbreiten oder zu veröffentlichen.

© abresa GmbH, Katharina-Paulus-Str. 8, 65824 Schwalbach am Taunus

**Application Management abresa GmbH** 13.07.2017

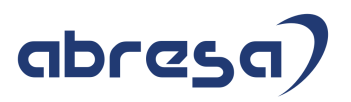

Sehr geehrte Damen und Herren,

hier unsere Kundeninfo SAP HCM zum Support-Package Juli 2017. Das Patch wird am 13.07.2017 veröffentlicht.

Es handelt sich dabei um:

- Release 6.00 E9
- Release 6.04 B5
- $\bullet$  Release 6.08 43

Soweit von SAP bereits bis zum 13.07.2017 veröffentlicht, sind auch die wichtigeren Hinweise aus dem August Patch F0/B6/44 dabei.

Da wir unsere Kundeninfo, abhängig von der Freigabe der Hinweise seitens SAP erstellen und SAP den Zeitplan der monatlichen Patches bestimmt, können wir unsere Kundeninfo leider nicht früher veröffentlichen, sondern müssen die Freigabe der Hinweise durch SAP abwarten.

Hier, zur Veranschaulichung, der von SAP bislang anvisierte Veröffentlichungszeitplan für die kommenden Monate:

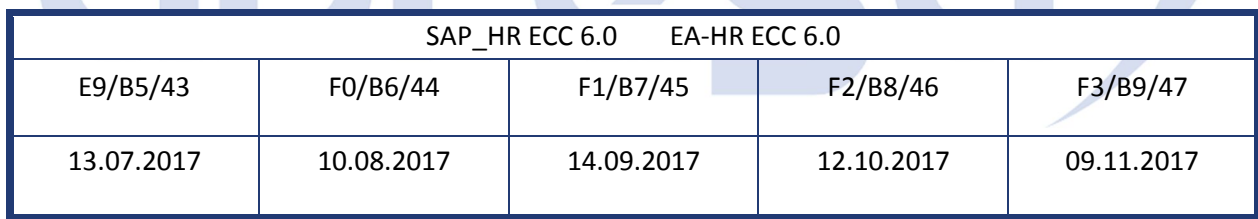

Auch in Zukunft werden wir versuchen, Ihnen zeitnah zum Tag der Freigabe, unsere Kundeninfo zuzusenden.

Ergänzend können wir Ihnen die Texte der hier aufgeführten Hinweise als PDF-Dateien (in einer gepackten Datei) separat zur Verfügung stellen. Sollten Sie dies wünschen, wenden Sie sich bitte an Ihren zuständigen Berater oder an unsere Hotline.

Für eine Gesamtsicht der Hinweise in den oben genannten SPs möchten wir Sie bitten, die entsprechenden Seiten auf dem SAP ONE Support Launchpad aufzusuchen. Bei Bedarf können wir Sie gerne beraten, um Ihnen einen performanten Zugang zu dem SAP-Hinweissystem zu verschaffen.

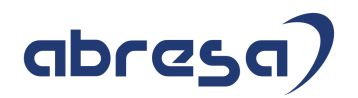

#### Informationen zum Aufbau der Kundeninfo

Wir stellen Ihnen in **Abschnitt 1** die wichtigsten, der in diesem Support-Package (HRSP) enthaltenen, Hinweise vor. Diese Hinweise haben wir ausgewählt, weil sie entweder weitergehende Aktionen von Ihnen erfordern (z.B. Stammdatenpflege oder Rückrechnungen) oder weil sie von SAP als besonders wichtig eingestuft sind oder weil eine neue Funktionalität implementiert wurde, die Sie kennen sollten.

In **Abschnitt 2** zeigen wir Ihnen weitere interessante Hinweise, die nicht Bestandteil des Support Packages sind, sondern als "Zusatzinfo", "How To", "Problem" beratenden Charakter haben und die seit Veröffentlichung der letzten Kundeninfo von SAP herausgegeben wurden. Hier sind ab und zu auch (unter "Sonstiges") Hinweise aus anderen Modulen enthalten, wenn sie für HR eine Bedeutung haben, wie z.B. zum Thema SEPA oder aus dem internationalen Teil PY-XX.

Des Weiteren gibt es immer wieder wichtige Hinweise, die noch (evtl. vorläufig) ohne Patchzuordnung sind. Auch derartige Hinweise werden hier genannt. Es kann sich also hierbei um ganz wichtige Hinweise handeln, die dringend einzuspielen sind.

In **Abschnitt 3** (Hinweise Öffentlicher Dienst) führen wir Hinweise (evtl. mit Handlungsbedarf) für den öffentlichen Dienst auf, die aber nur für Kunden mit Merkmalen der ÖD-Abrechnung interessant sind.

In **Abschnitt 4** (Aktuelle Dateien) führen wir die aktuellsten Dateien zu verschiedenen Bereichen auf, die wir zur Einspielung empfehlen.

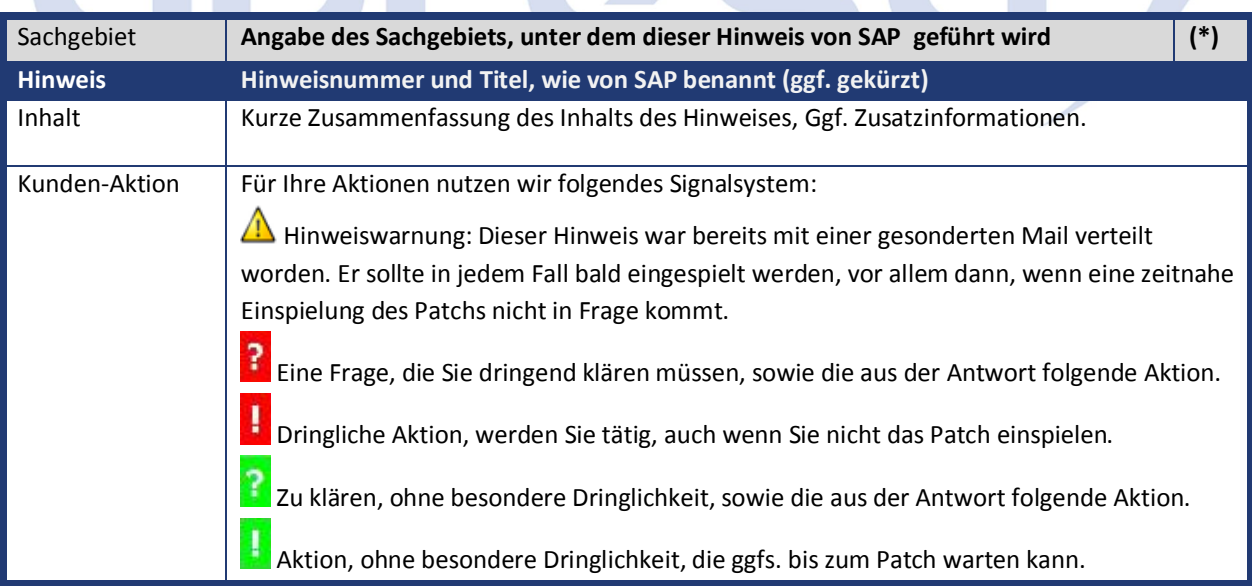

Die folgende Grafik soll nochmals daran erinnern, wie unsere Kundeninfos aufgebaut sind:

(\*) Hinweisversion und Patchzugehörigkeit:

Die meisten Hinweise gelten für alle Releases. Sollte dies einmal nicht der Fall sein, werden nur die entsprechenden Releases aufgeführt.

Steht dort der Text "**Info**", "**ohne SP**", "**Sonstiges**". "**Zukünftig**" oder "**folgendes SP**", so handelt es sich um einen Hinweis, der nicht dem aktuellen Support Package angehört (v.a. in Kapitel 2), der aber trotzdem wichtig ist.

#### **1. Hinweise aus den Support Packages (ohne ÖD)**

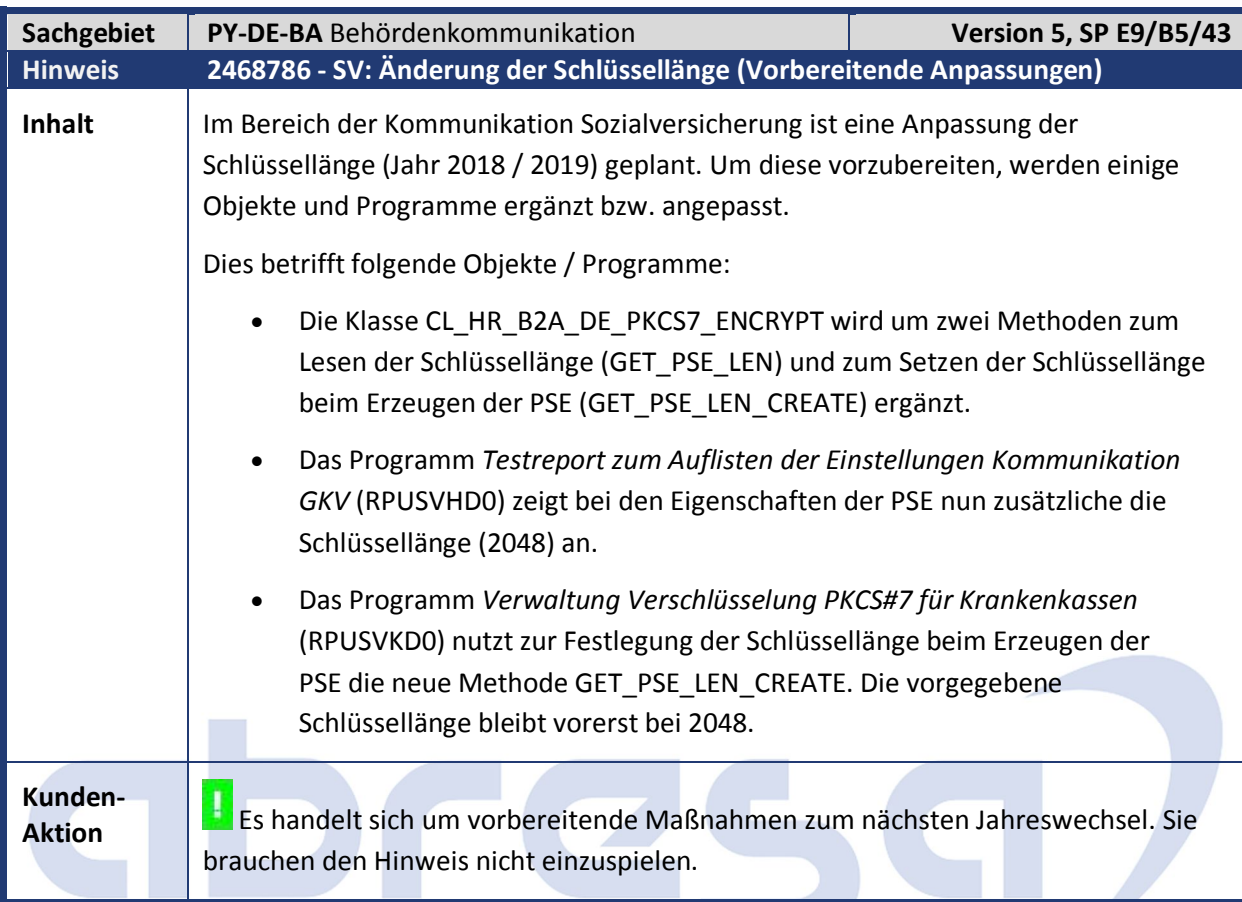

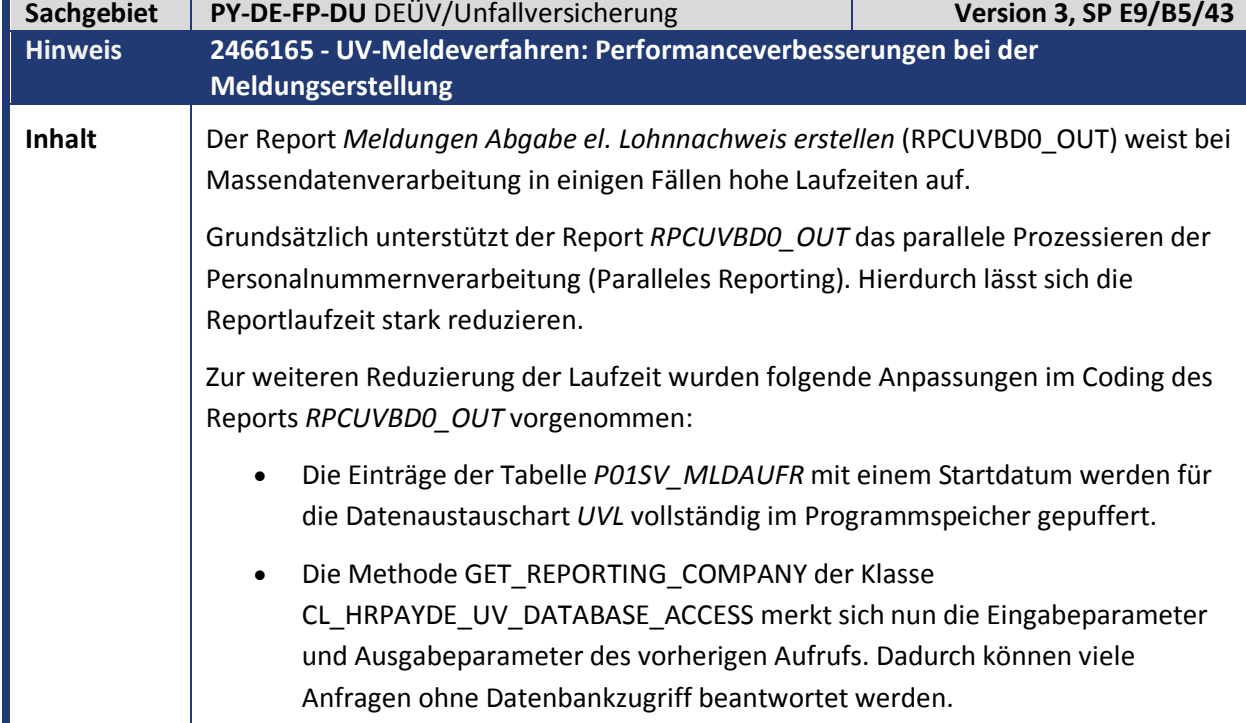

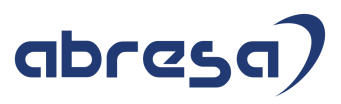

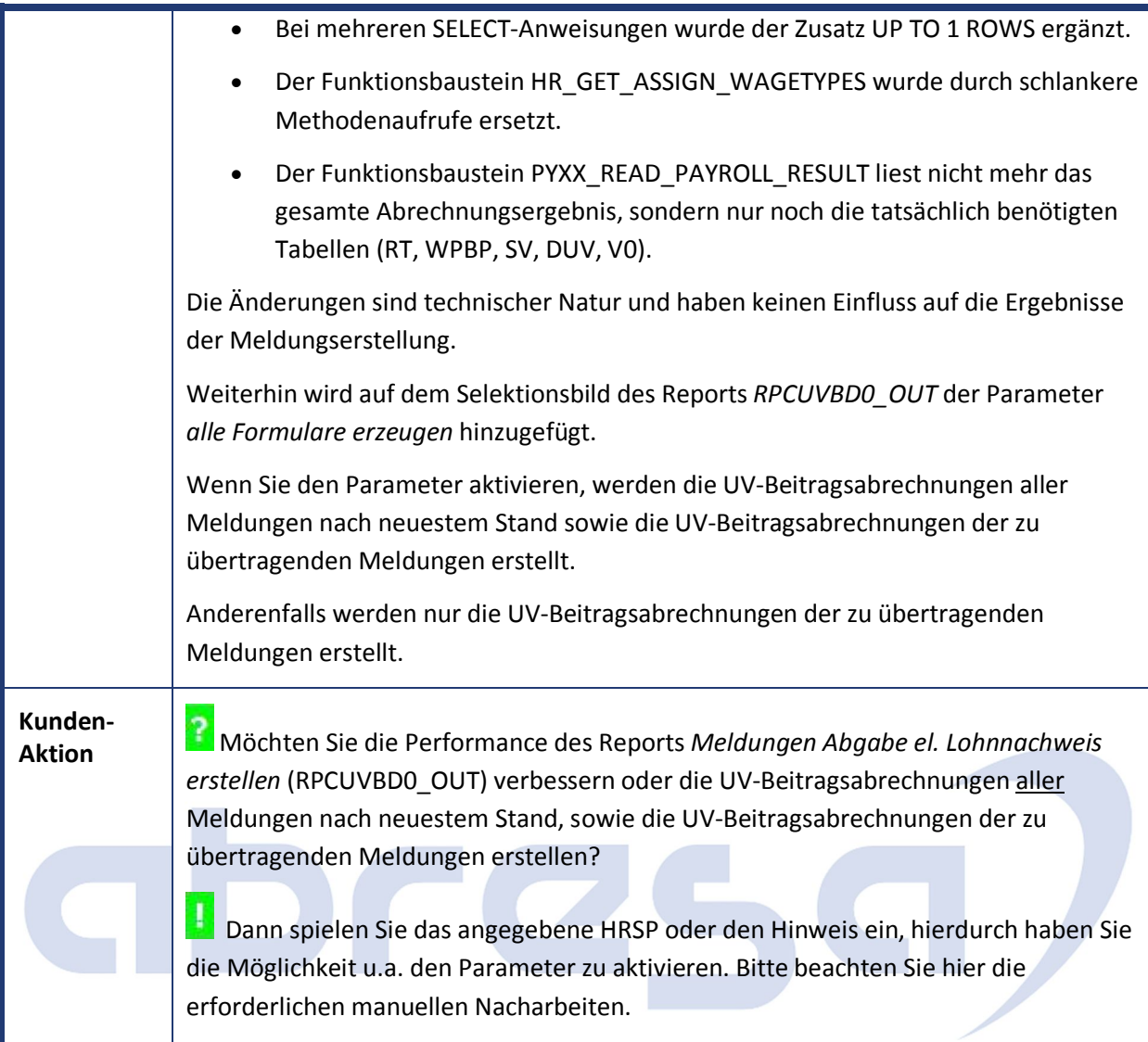

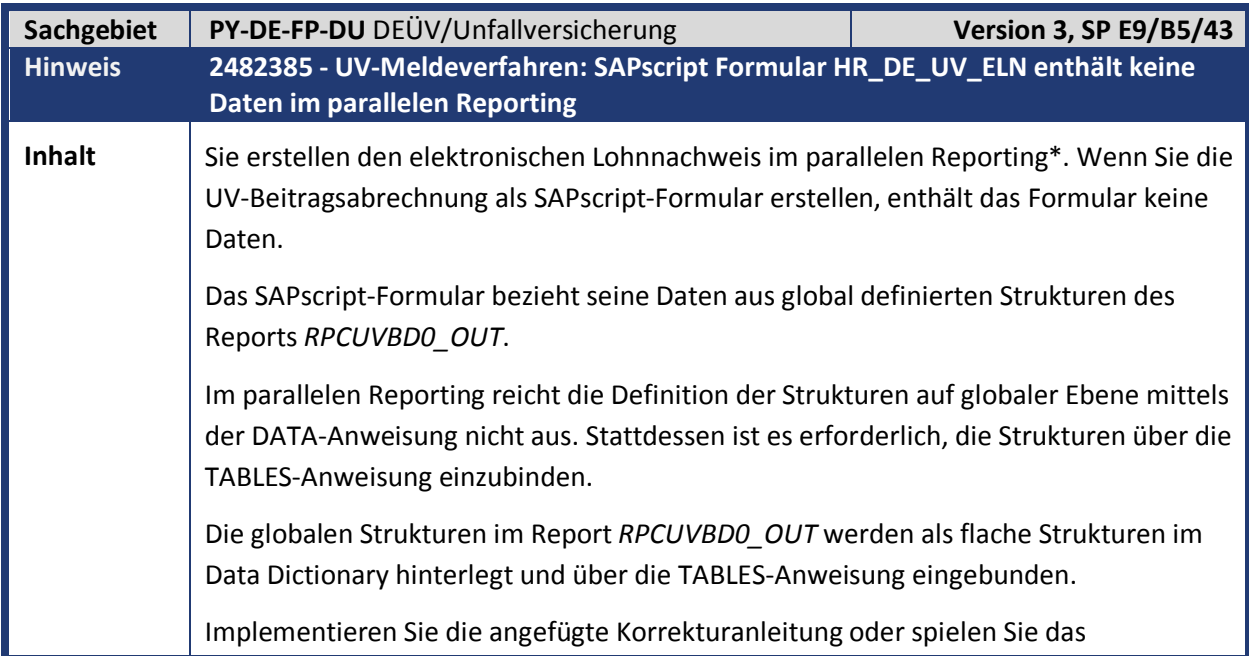

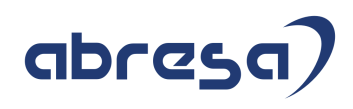

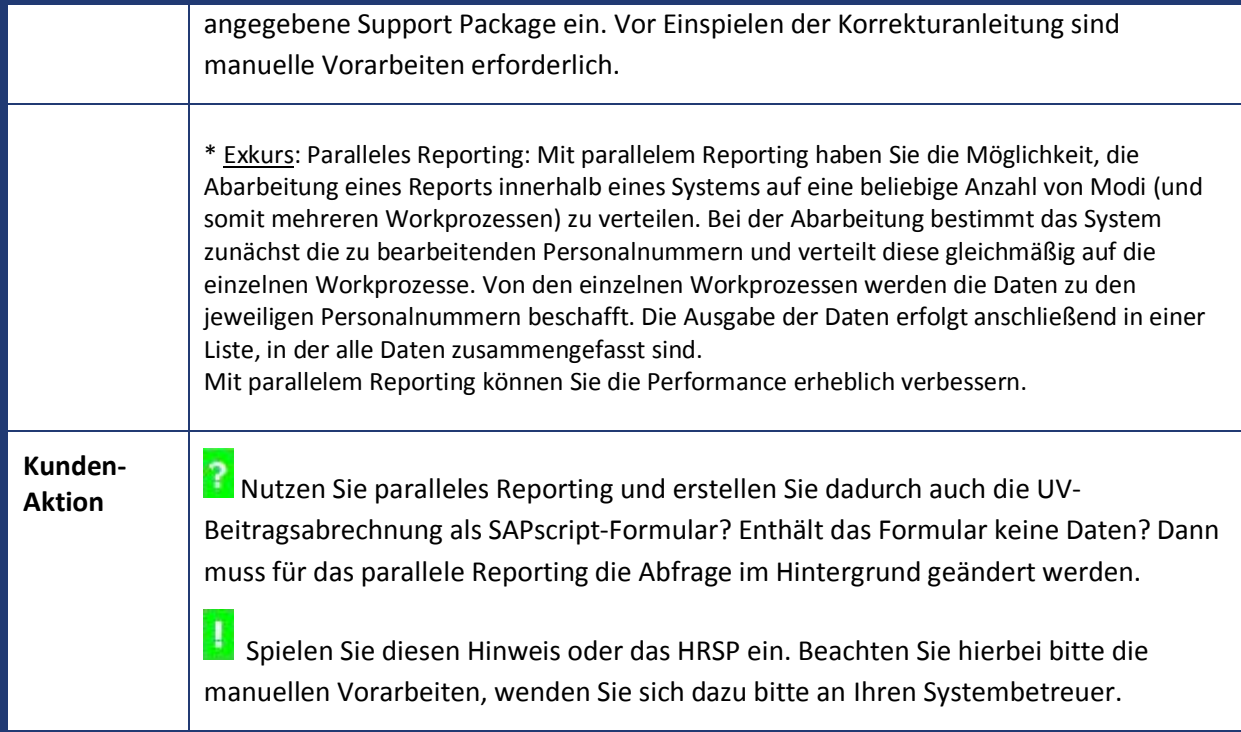

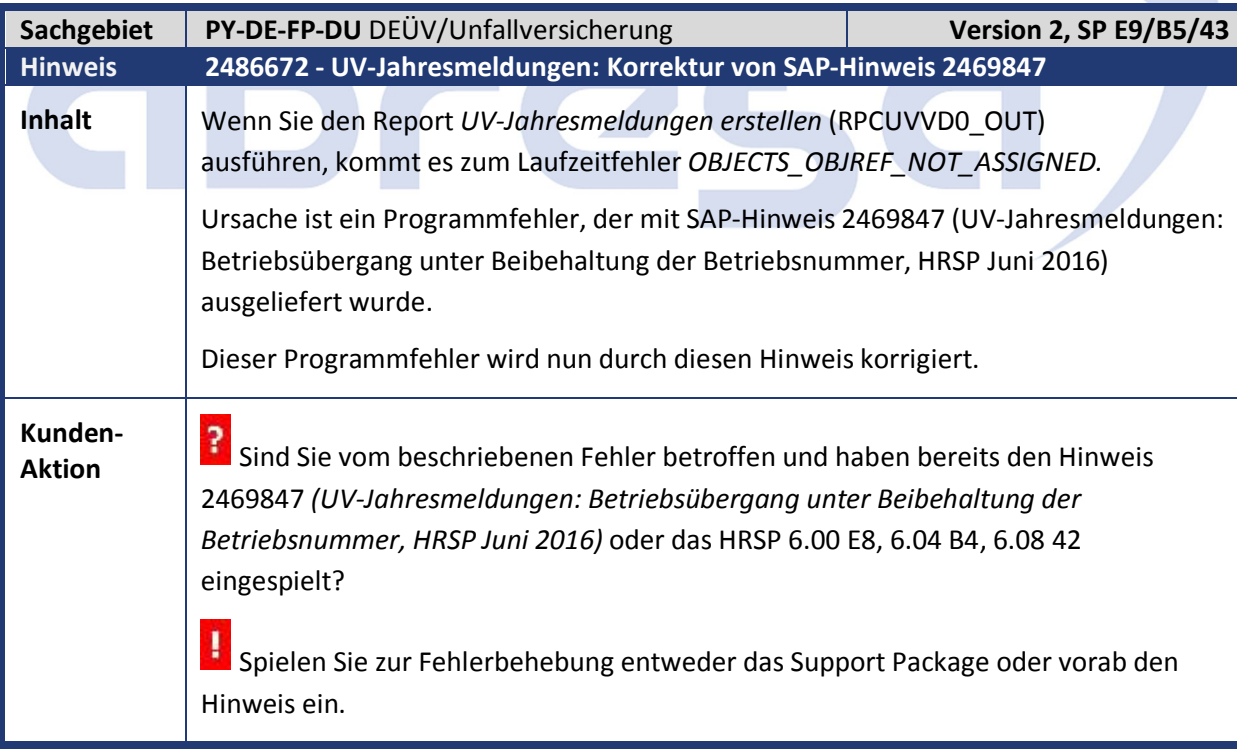

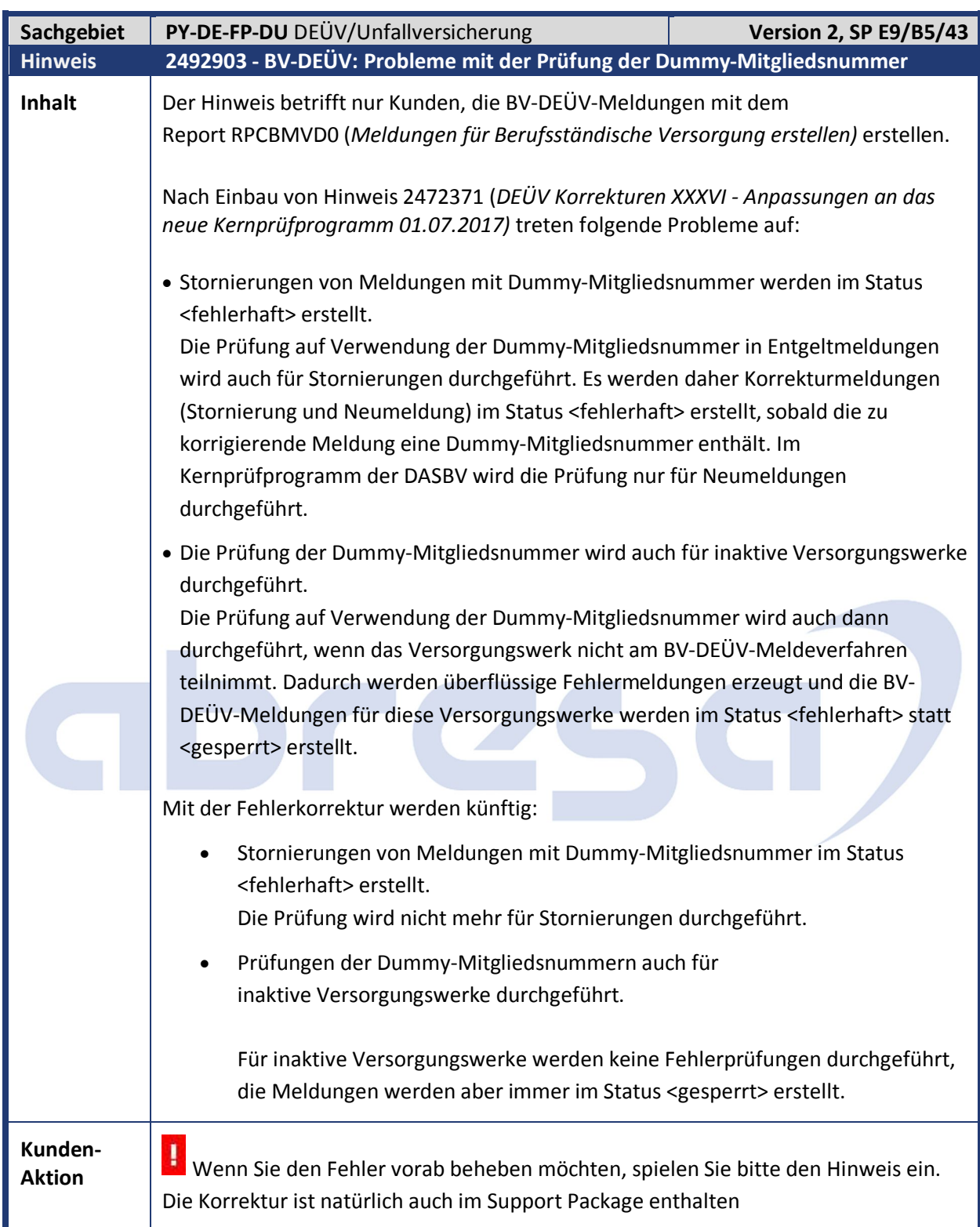

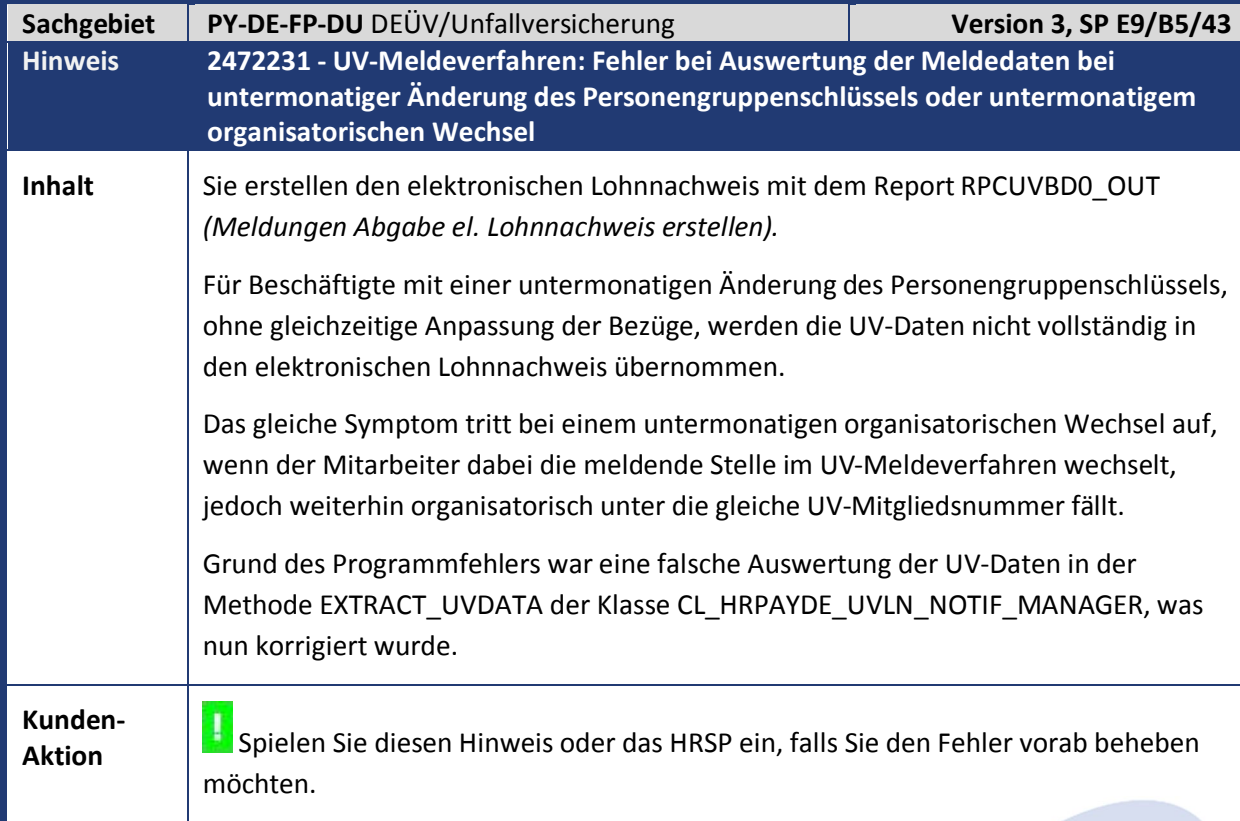

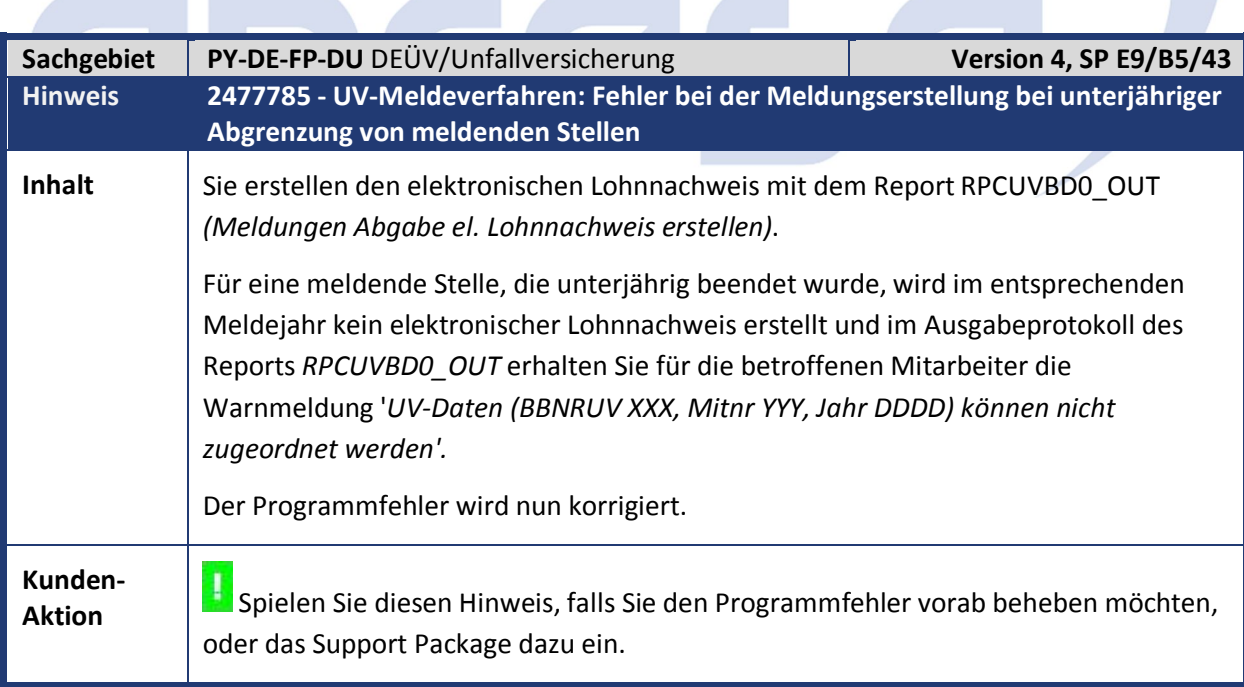

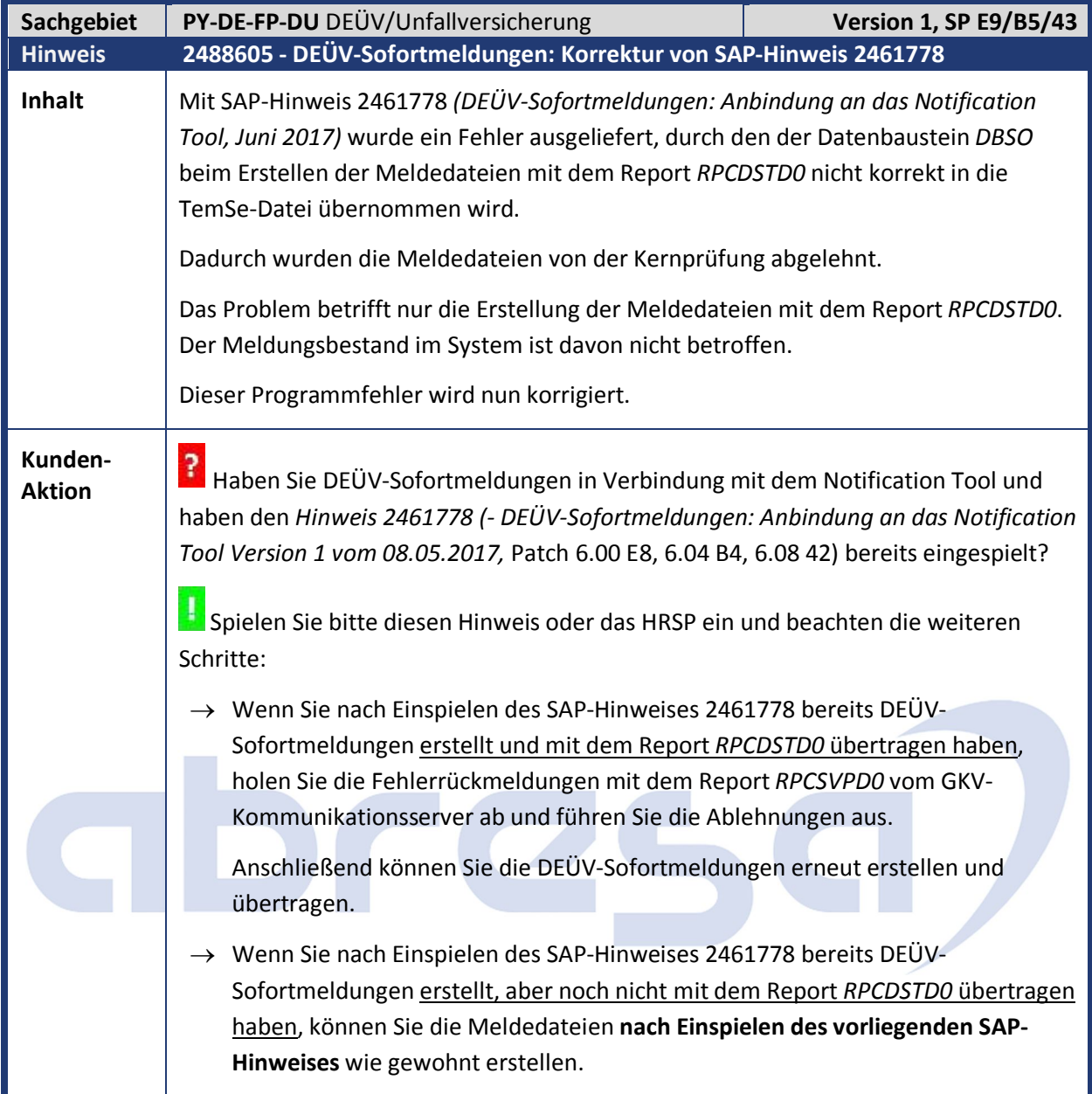

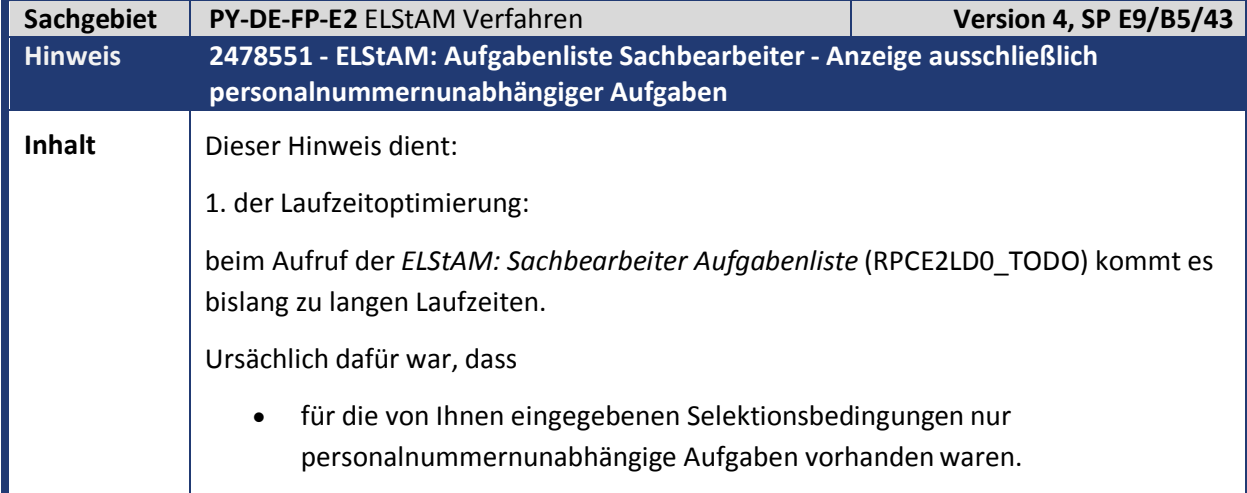

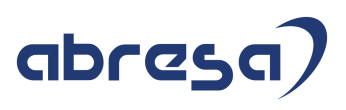

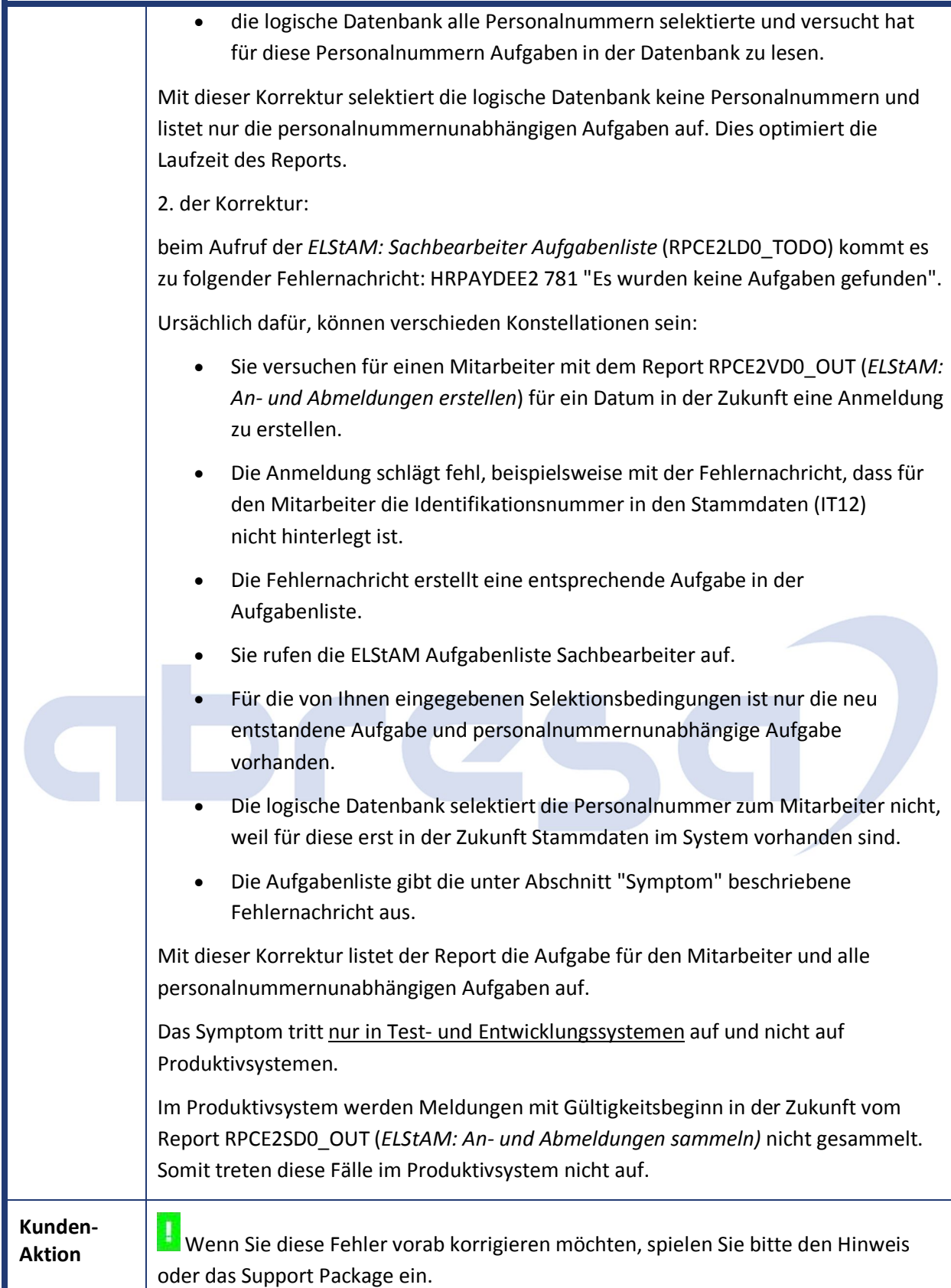

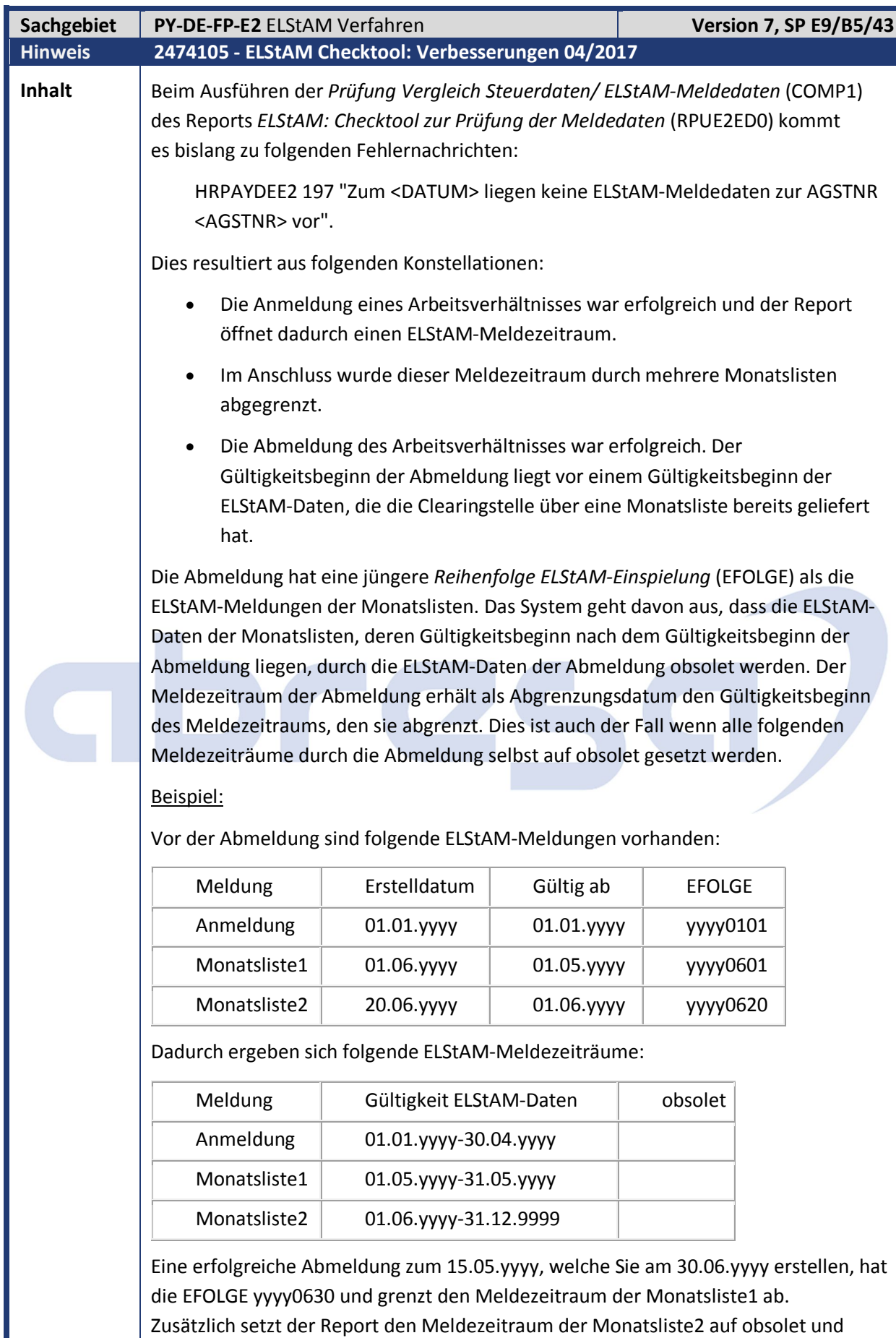

löscht dessen Abgrenzung der Gültigkeit. Der Meldezeitraum der Abmeldung

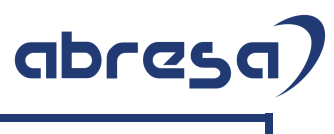

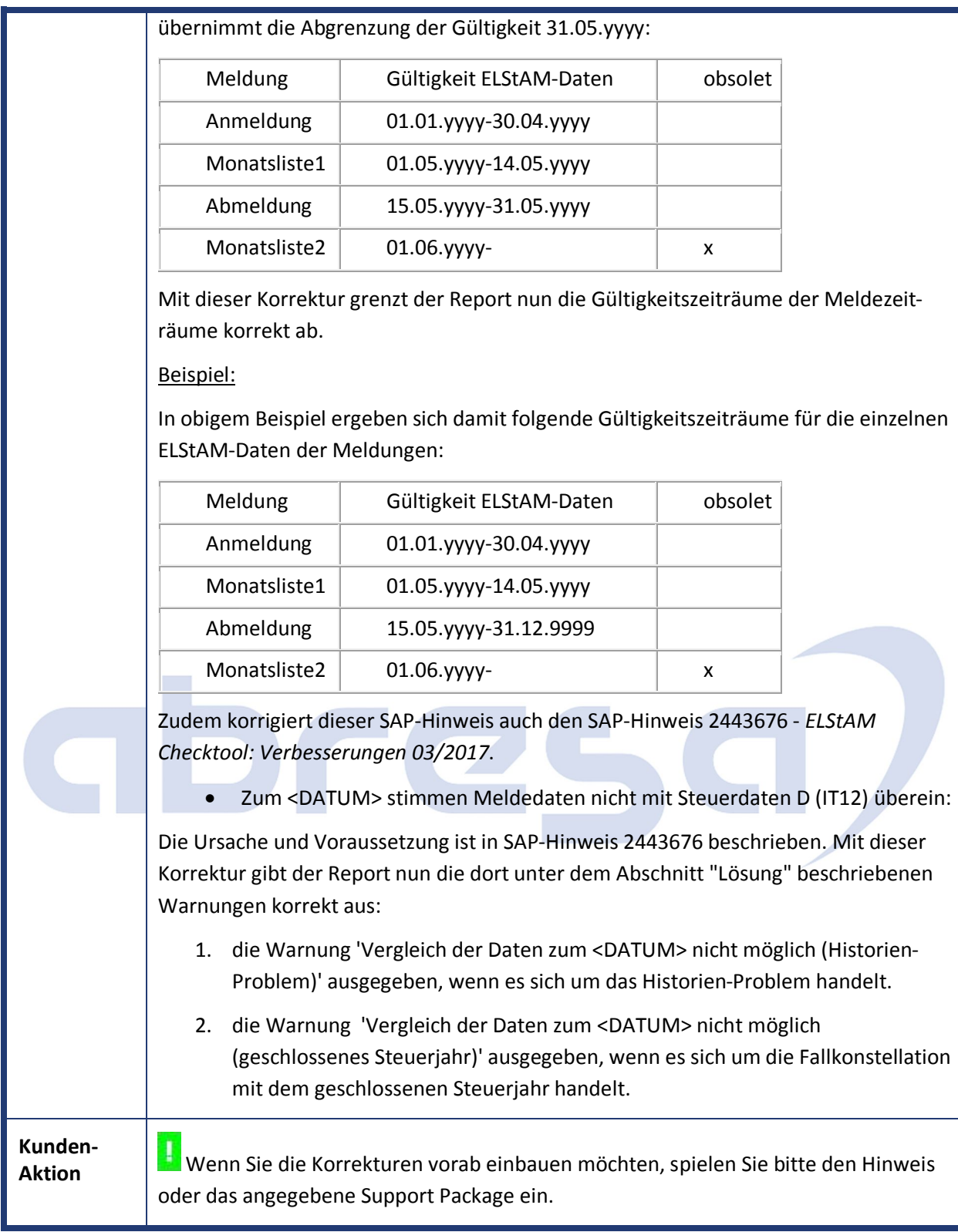

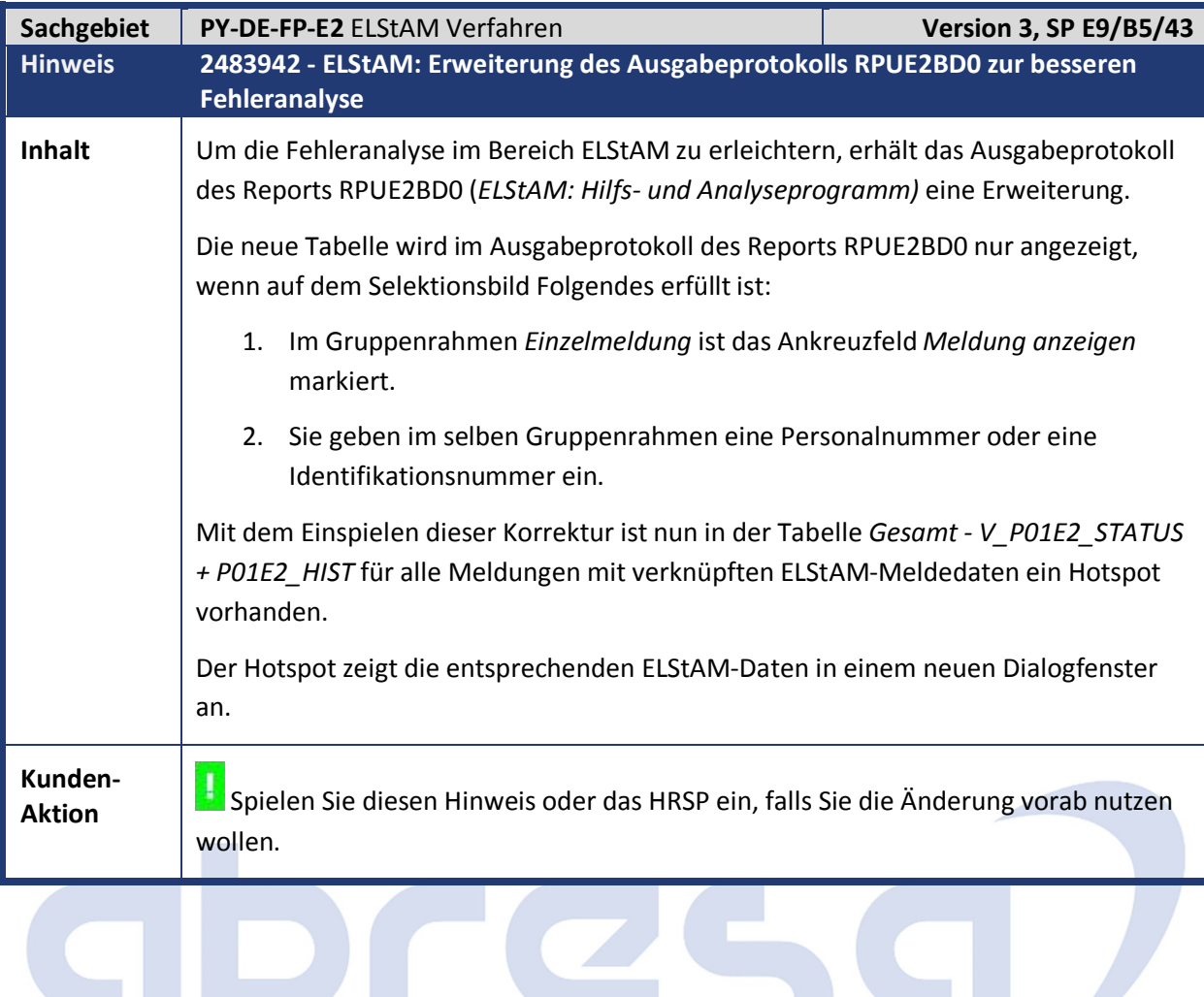

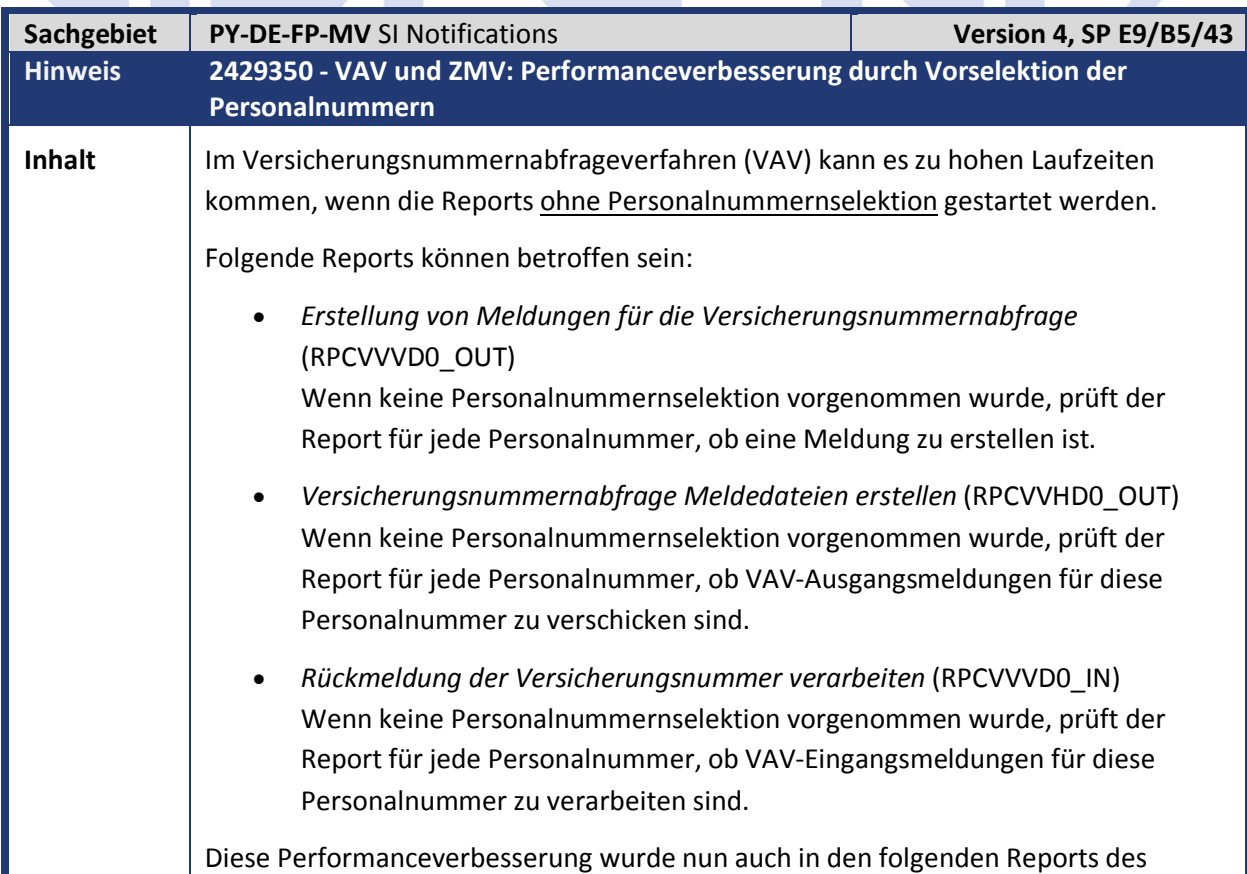

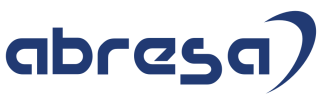

Zahlstellenmeldeverfahrens eingebaut: *Übertragung von Meldungen der Zahlstelle an die Krankenkasse* (RPCZOHD0) *Meldungen der Krankenkasse verarbeiten* (RPCZIVD0) Da die meisten Personalnummern in einem System bereits über eine Rentenversicherungsnummer verfügen, lohnt es sich, eine Vorabselektion vor der eigentlichen Verarbeitung des Reports einzubauen. Die Reports wurden um folgende Vorabselektionsmöglichkeit erweitert: *Erstellung von Meldungen für die Versicherungsnummernabfrage* (RPCVVVD0\_OUT) Wenn keine Personalnummernselektion vorgenommen wurde, prüft der Report zuerst, welche Personalnummern in der angegebenen Periode über keine RV-Nummer verfügen. Nur für diese Personalnummern wird die weitere Verarbeitung des Reports gestartet. *Versicherungsnummernabfrage Meldedateien erstellen* (RPCVVHD0\_OUT) und *Übertragung von Meldungen der Zahlstelle an die Krankenkasse* (RPCZOHD0) Wenn keine Personalnummernselektion vorgenommen wurde, prüft der Report zuerst, welche Personalnummern zu versendende Ausgangsmeldungen haben. Nur für diese Personalnummern wird die weitere Verarbeitung des Reports gestartet. *Rückmeldung der Versicherungsnummer verarbeiten* (RPCVVVD0\_IN) und *Meldungen der Krankenkasse verarbeiten* (RPCZIVD0) Wenn keine Personalnummernselektion vorgenommen wurde, prüft der Report zuerst, welche Personalnummern zu verarbeitende Eingangsmeldungen haben. Nur für diese Personalnummern wird die weitere Verarbeitung des Reports gestartet. Da diese Vorabselektion zu Problemen führen kann, wenn viele Personalnummern tatsächlich relevant für die spätere Verarbeitung sind, kann die Selektion auch über das Merkmal *DSVPS* gesteuert werden. Im Standard wird nur für den Report *Rückmeldung der Versicherungsnummer verarbeiten* (RPCVVVD0\_IN) die Vorabselektion eingeschaltet sein. **Kunden-Aktion** Arbeiten Sie mit der Abfrage der Versicherungsnummer und möchten Sie die Vorabselektion auch für die anderen Reports einschalten? Spielen Sie diesen Hinweis oder das HRSP ein, falls Sie die Änderung vorab nutzen wollen. Beachten Sie bitte die manuelle Tätigkeit der Merkmalspflege *DSVPS* in der Transaktion *PE03* oder wenden Sie sich bitte an Ihren Systembetreuer.

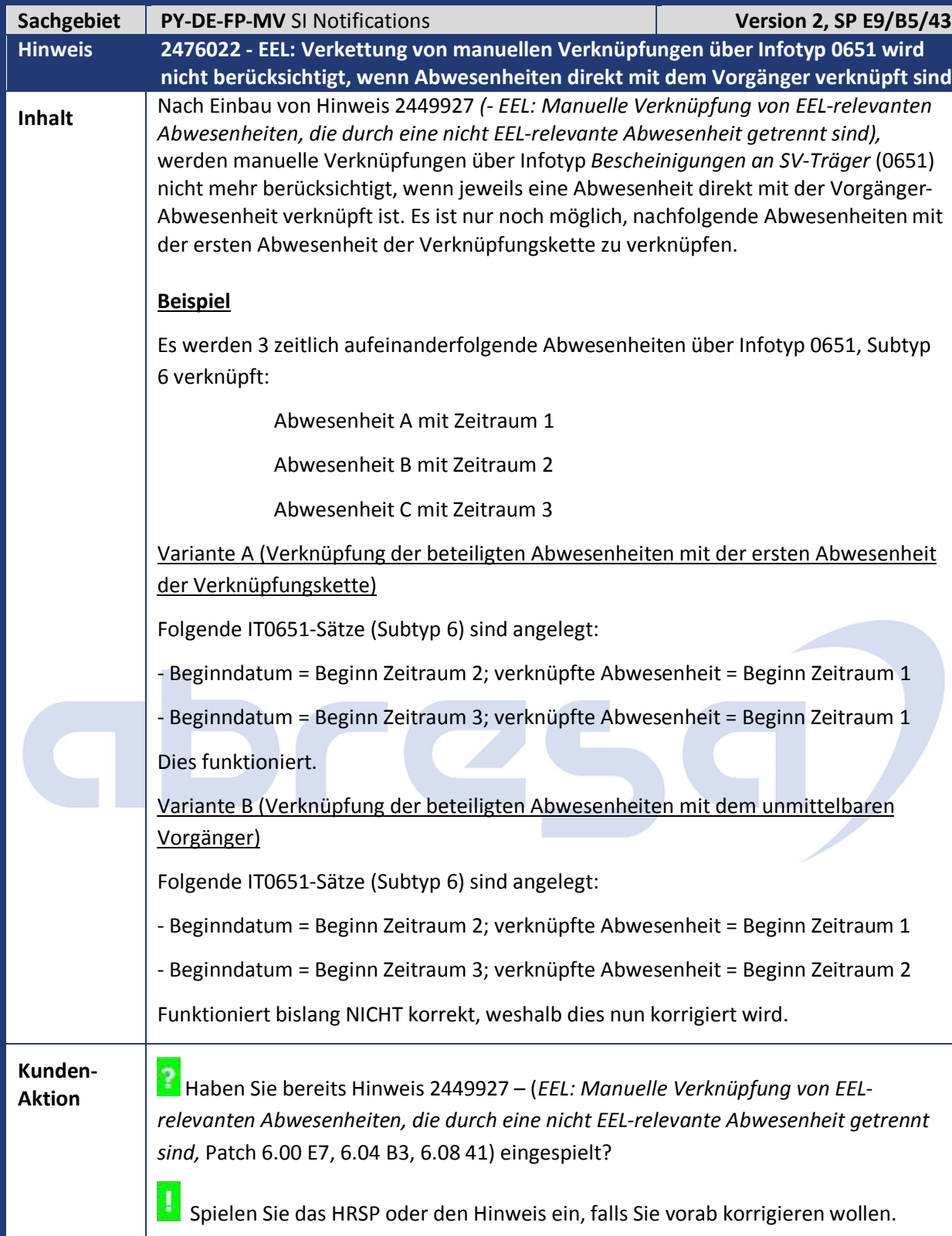

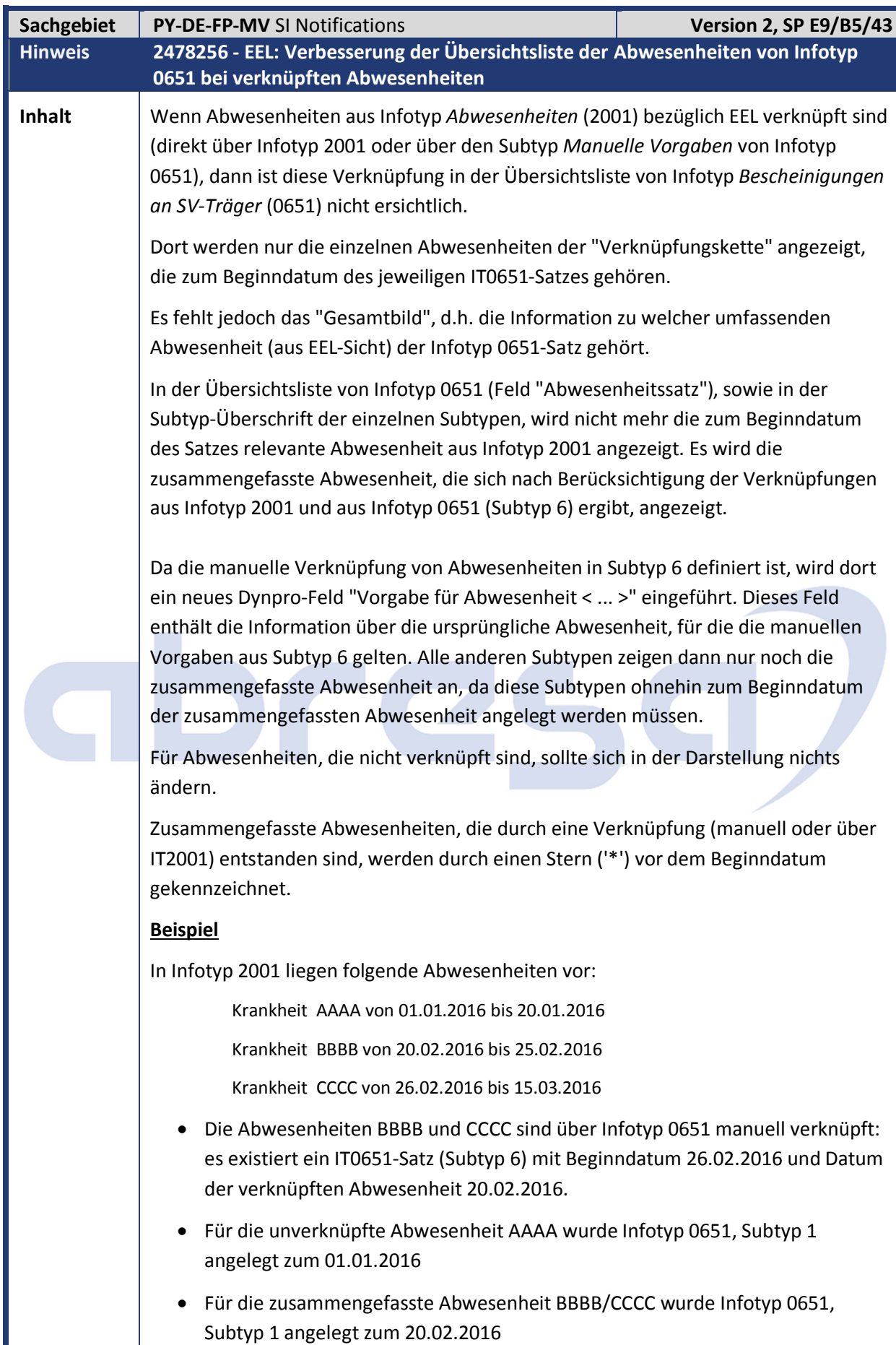

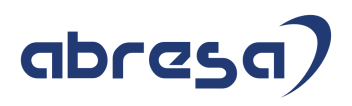

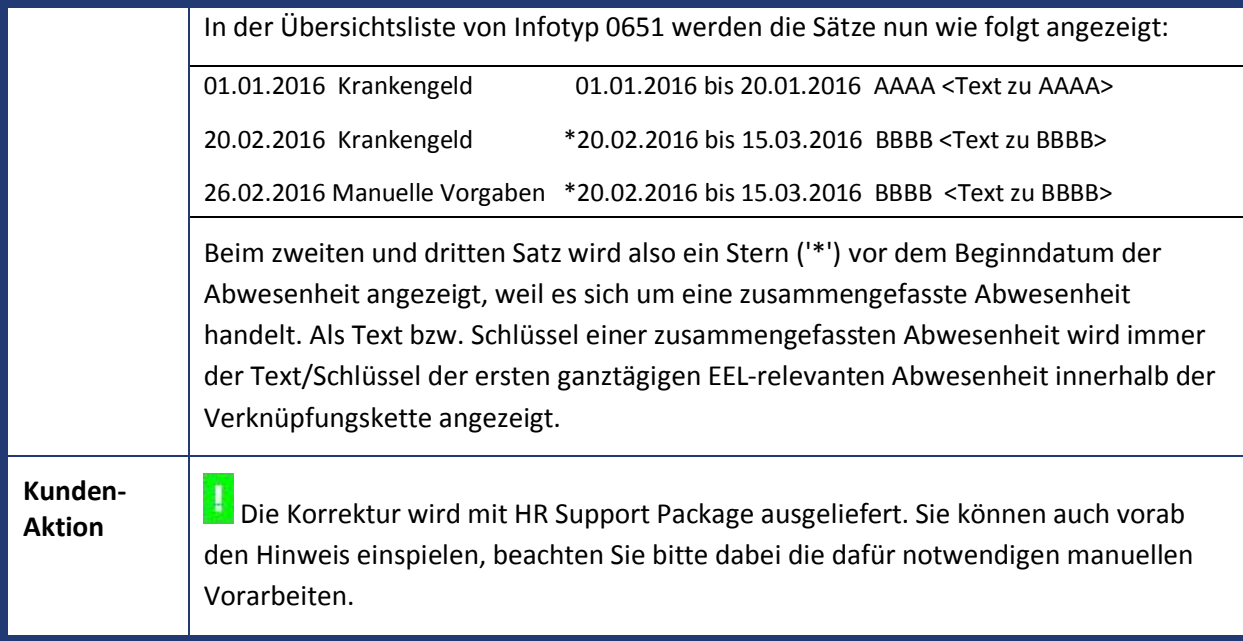

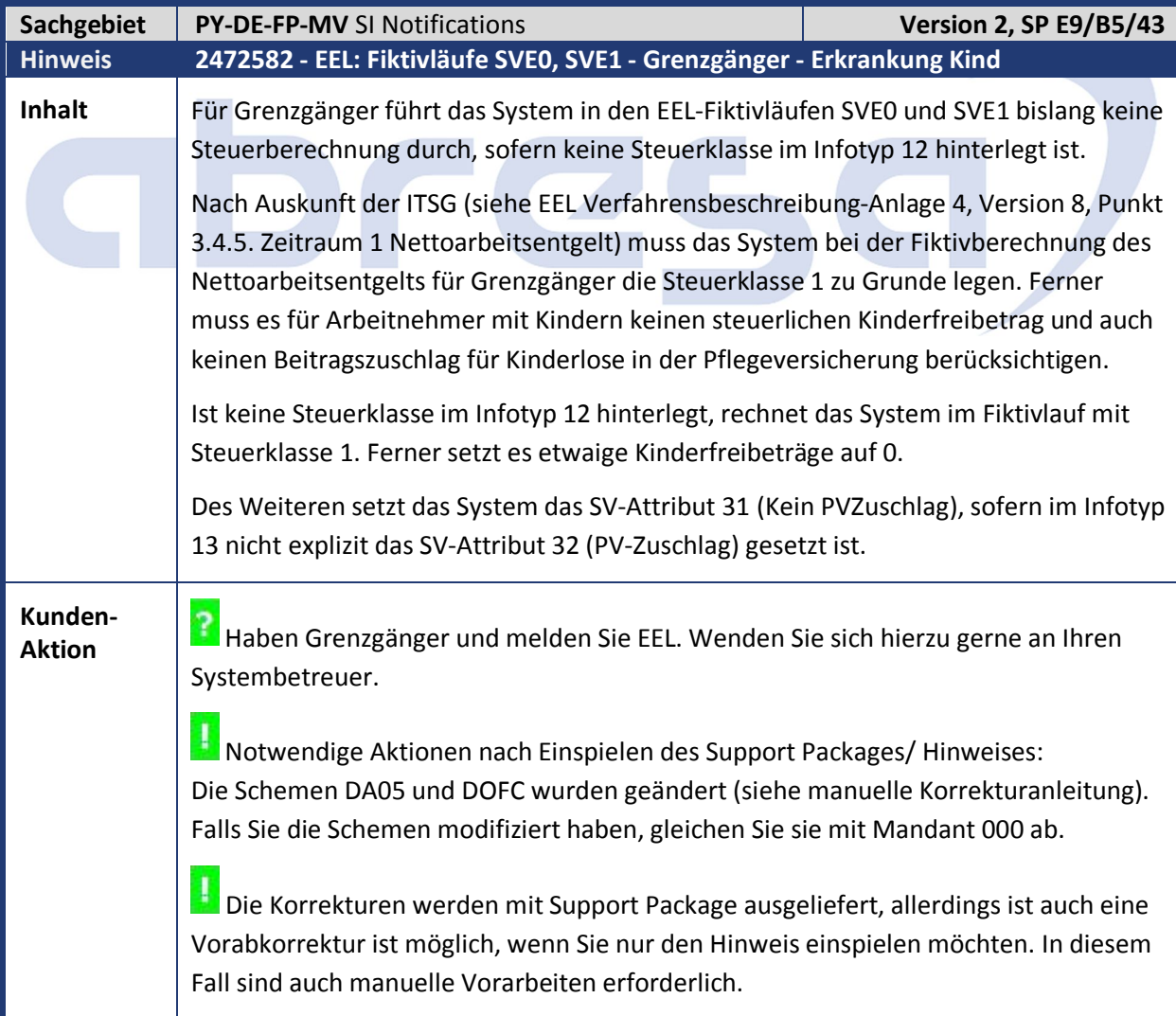

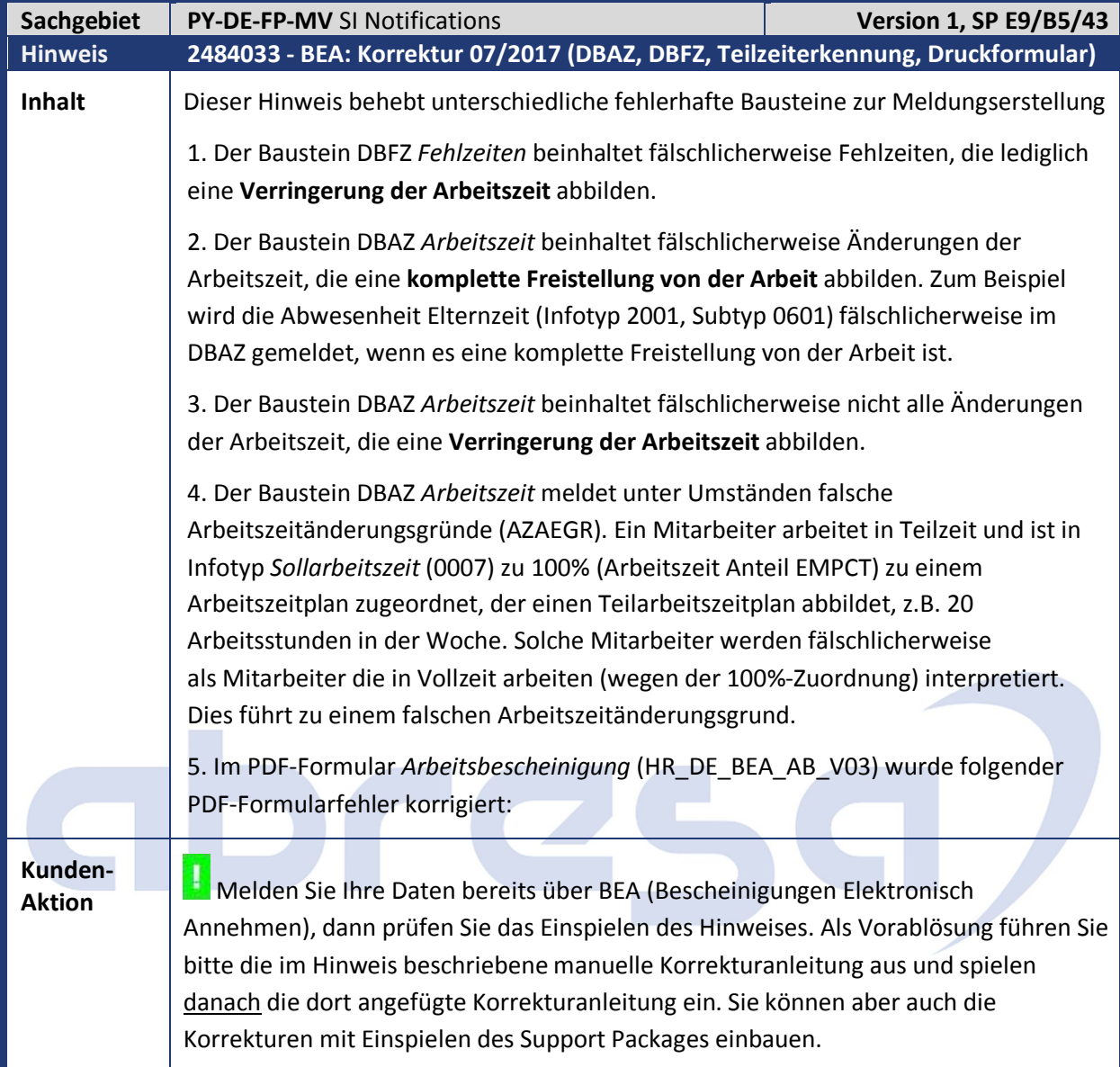

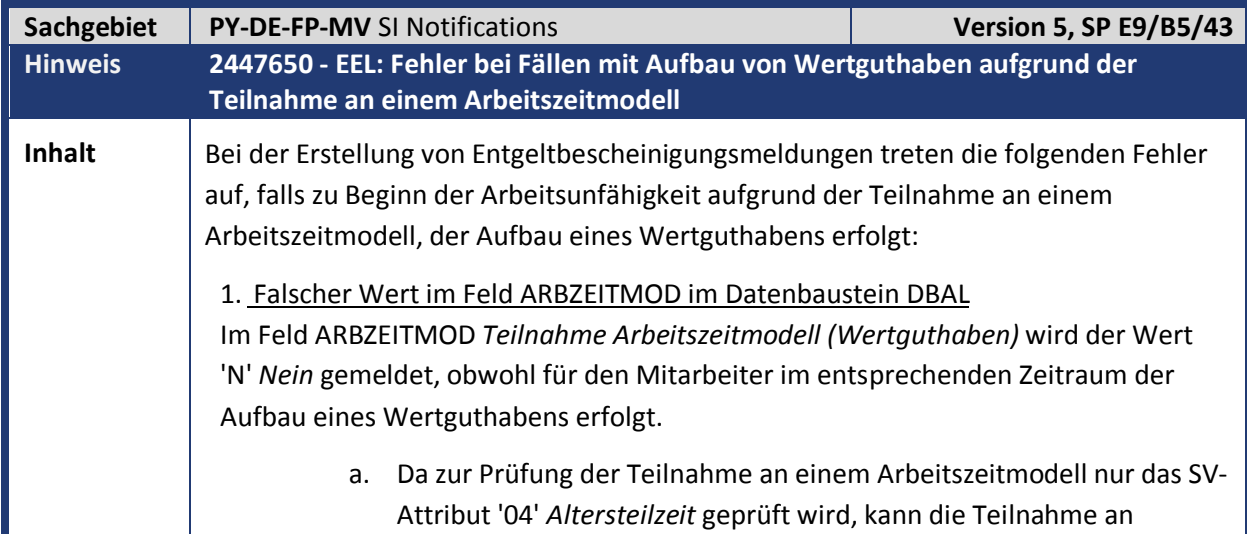

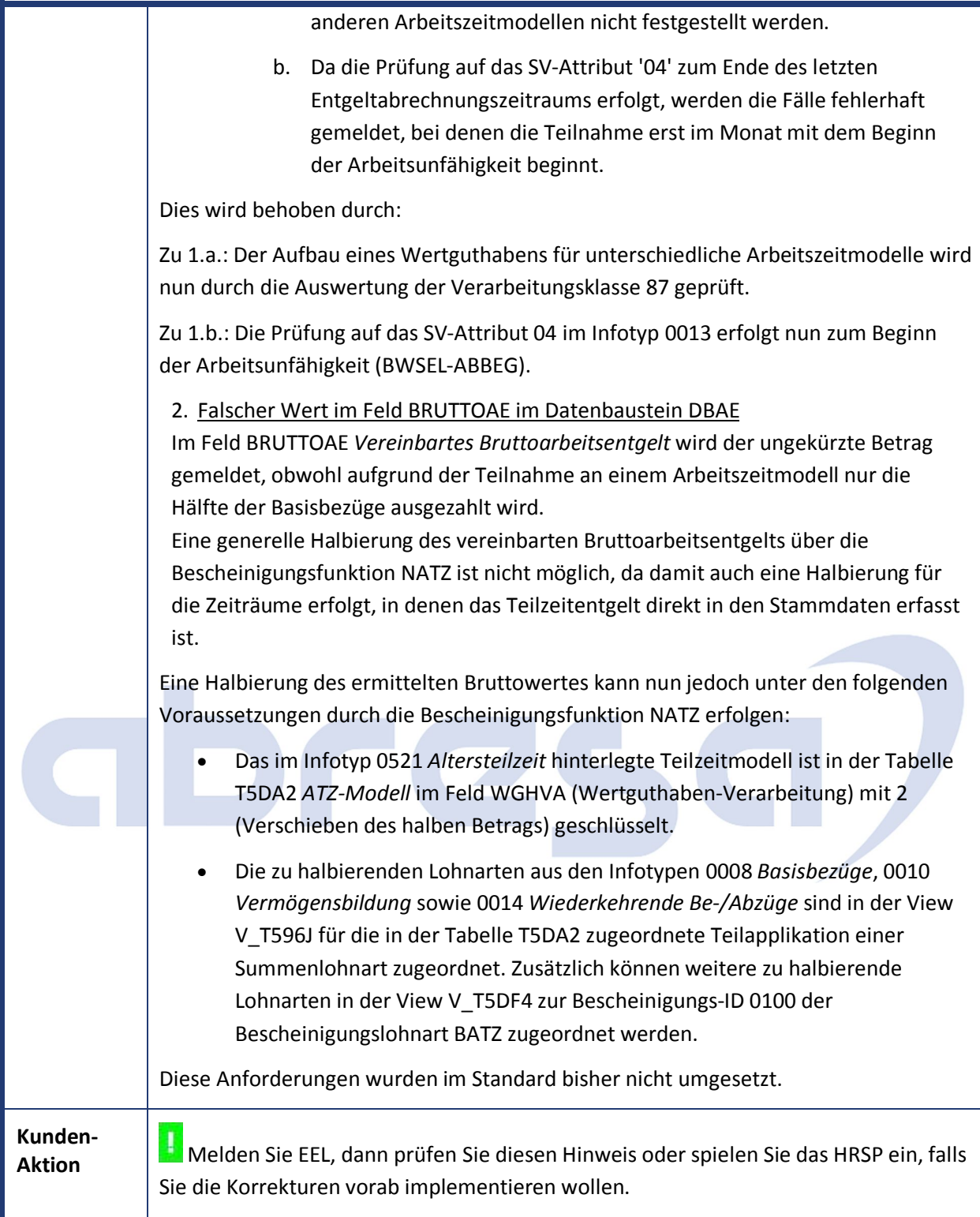

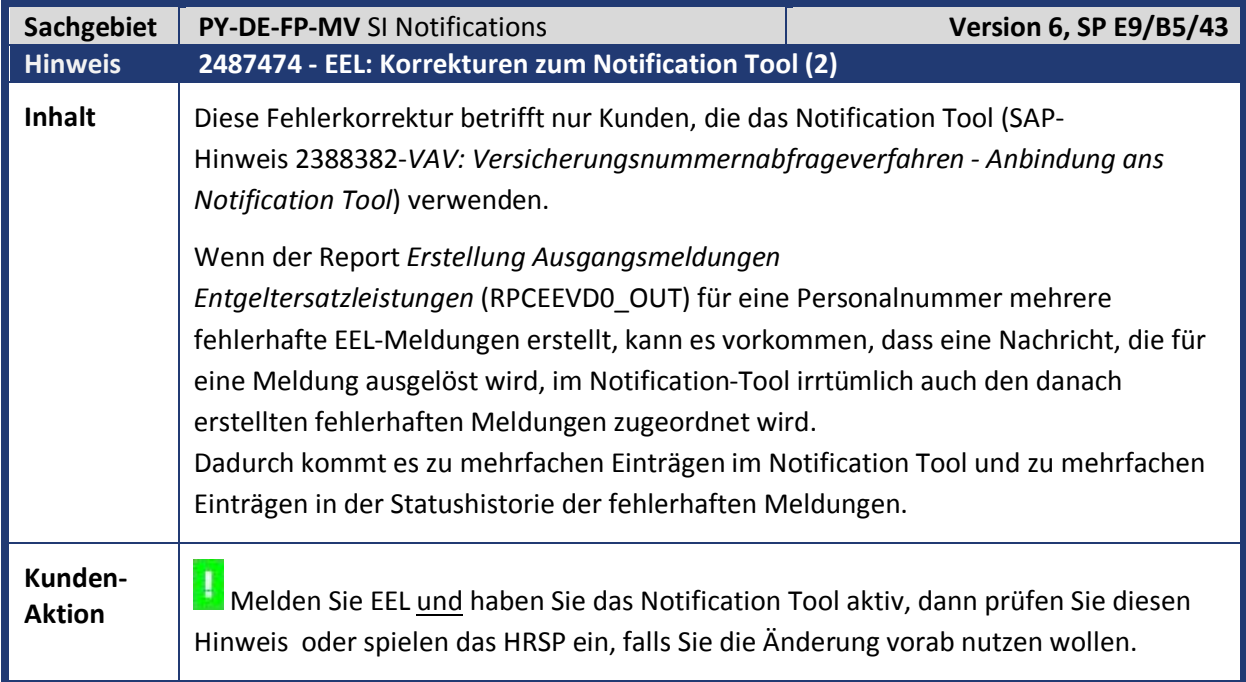

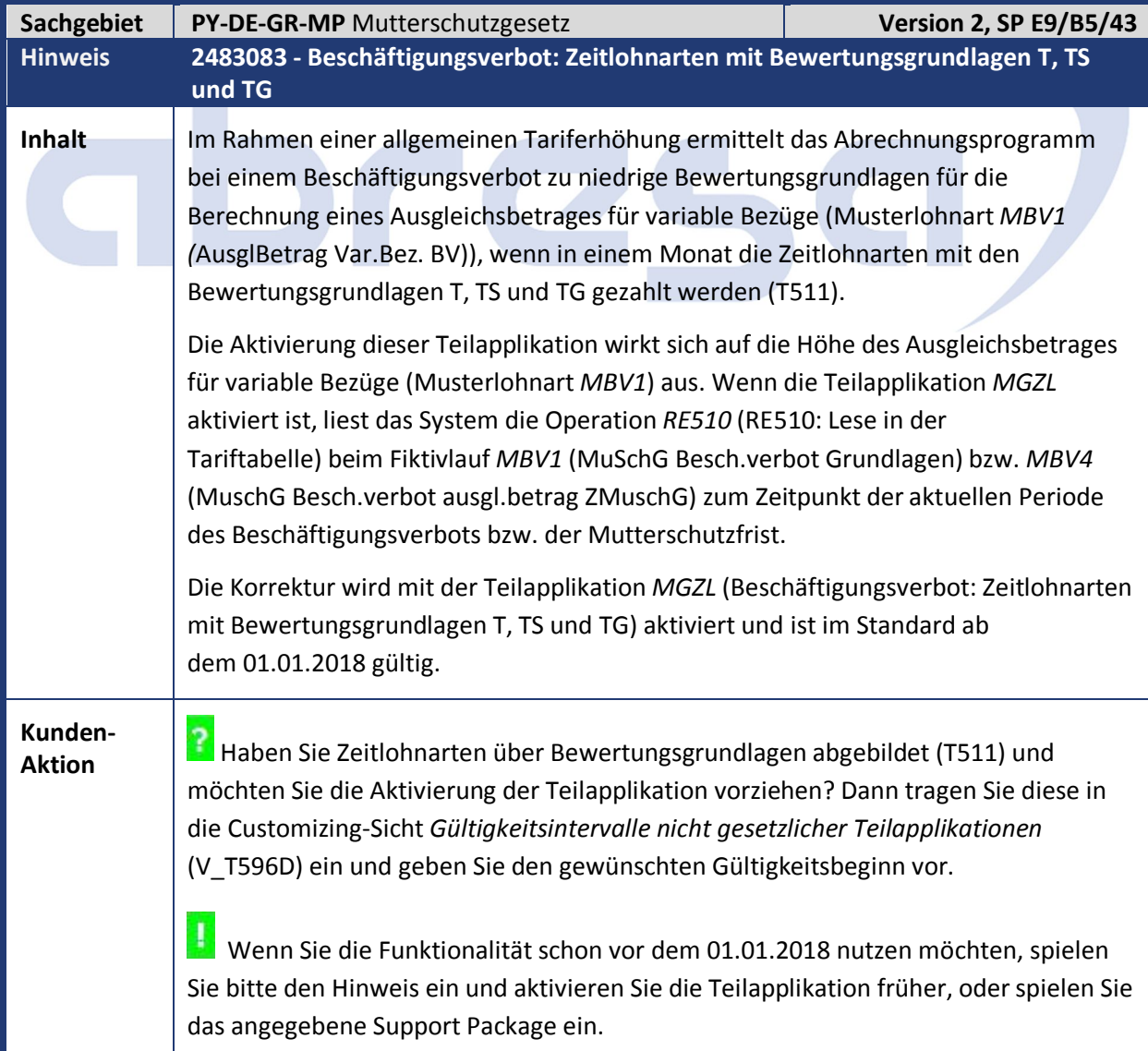

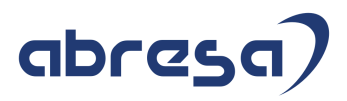

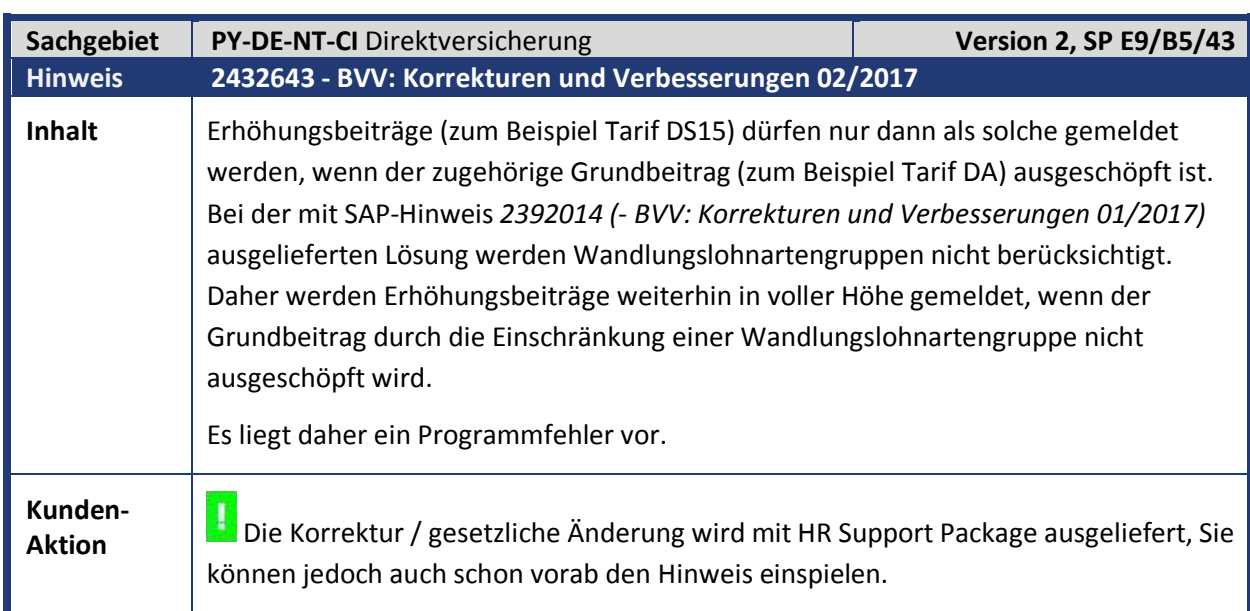

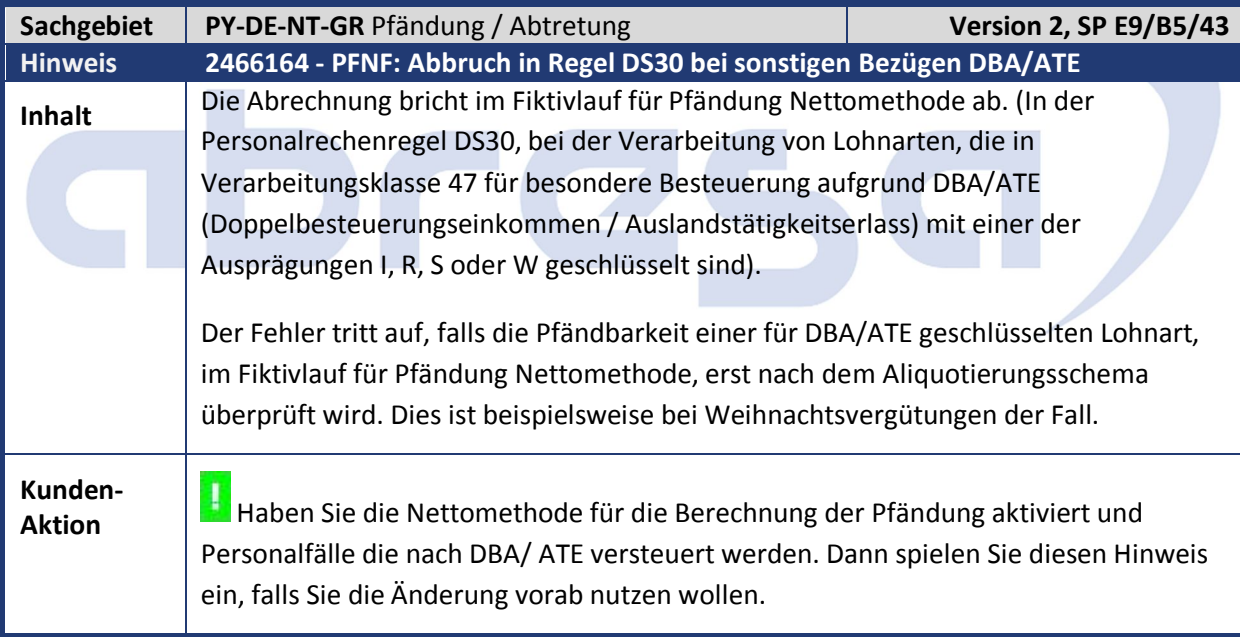

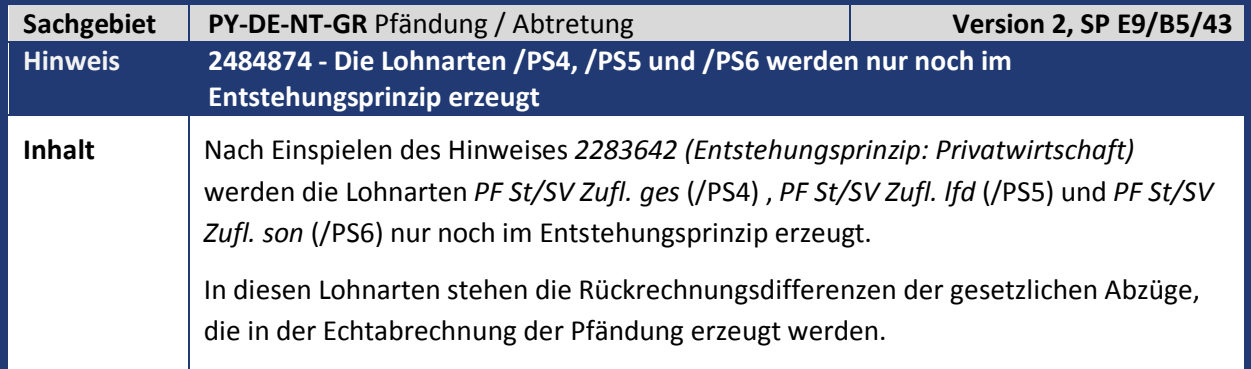

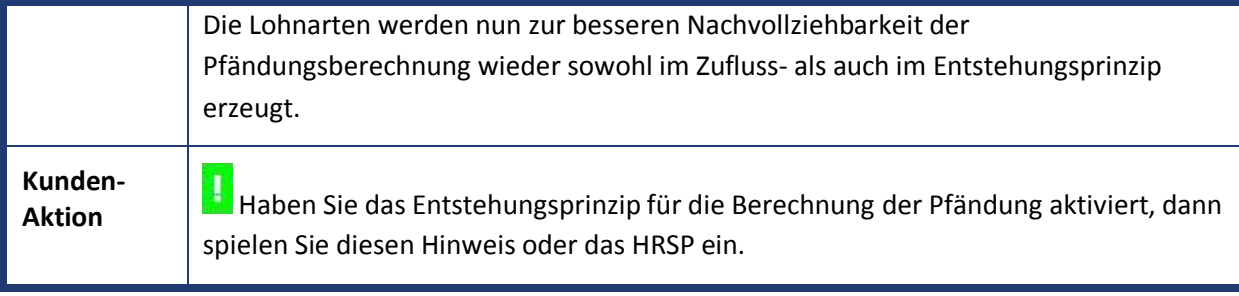

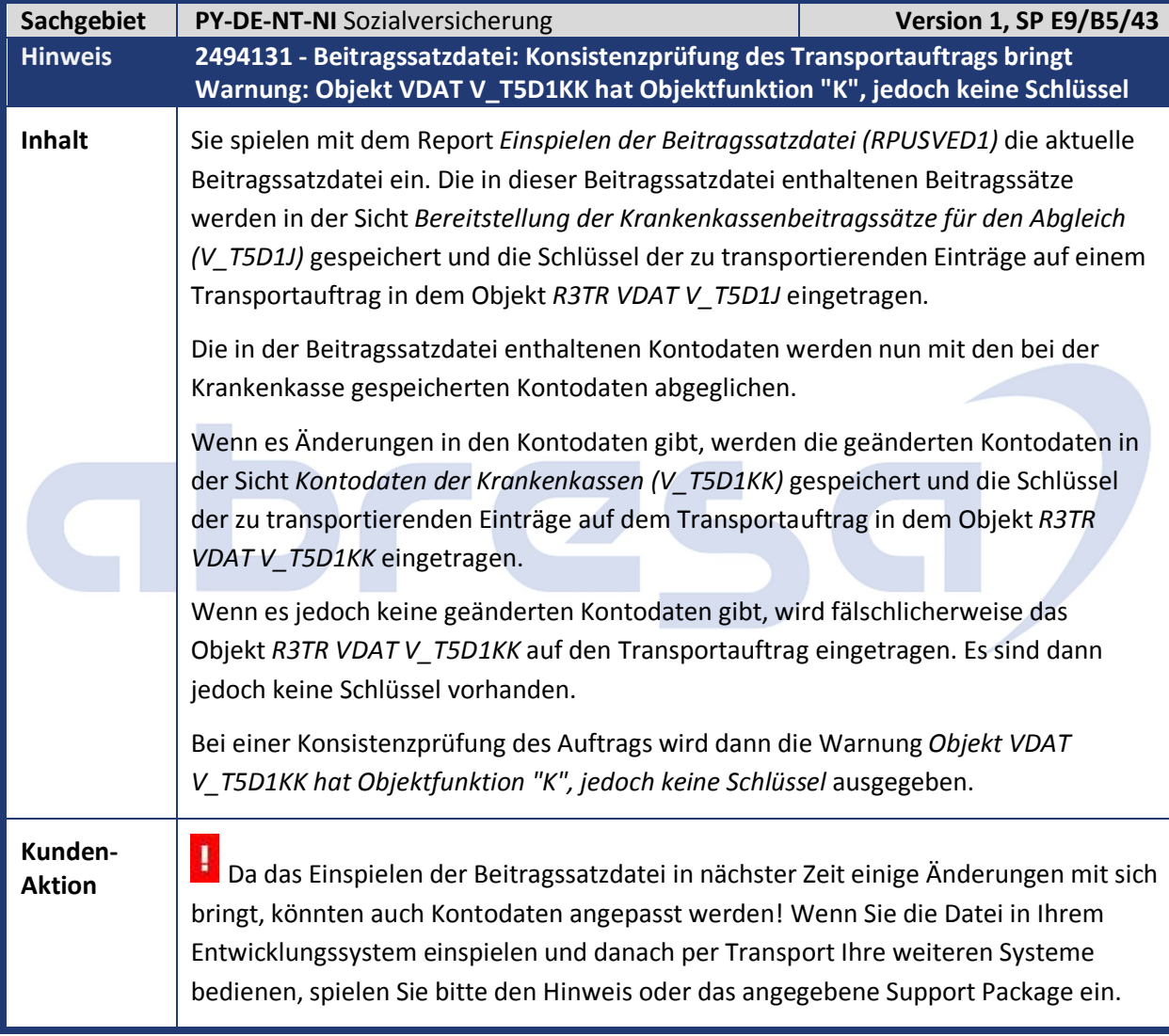

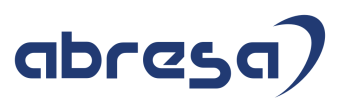

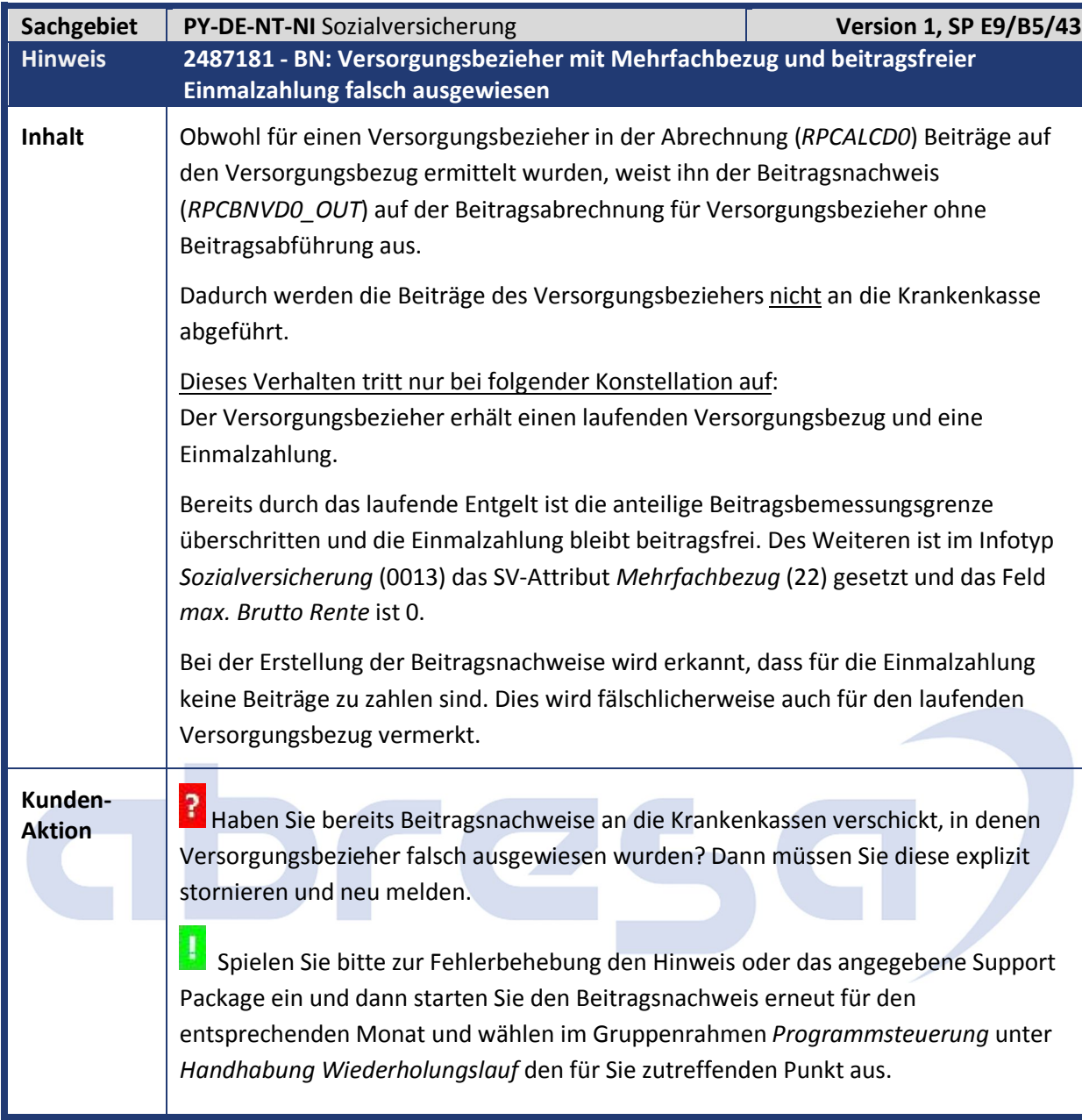

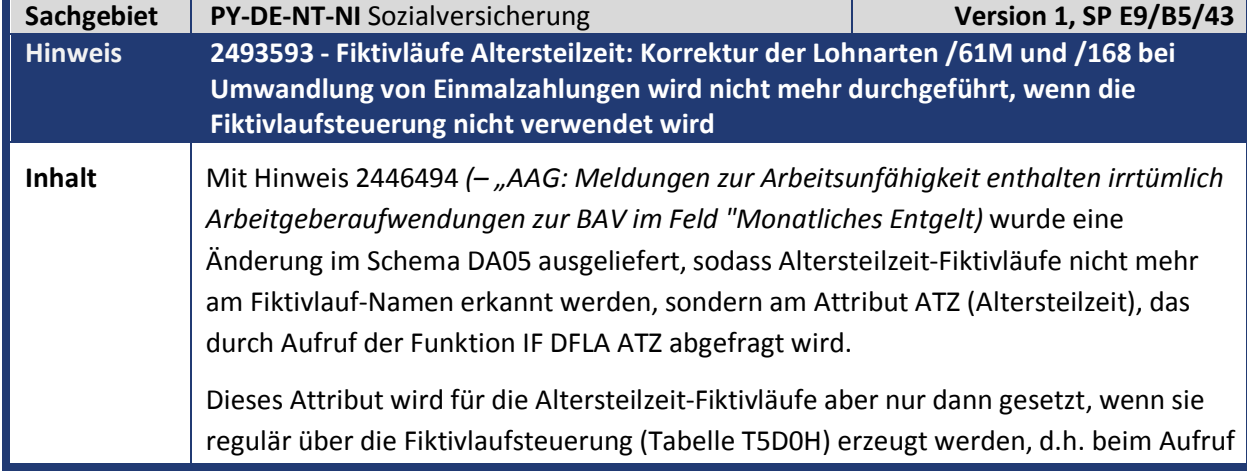

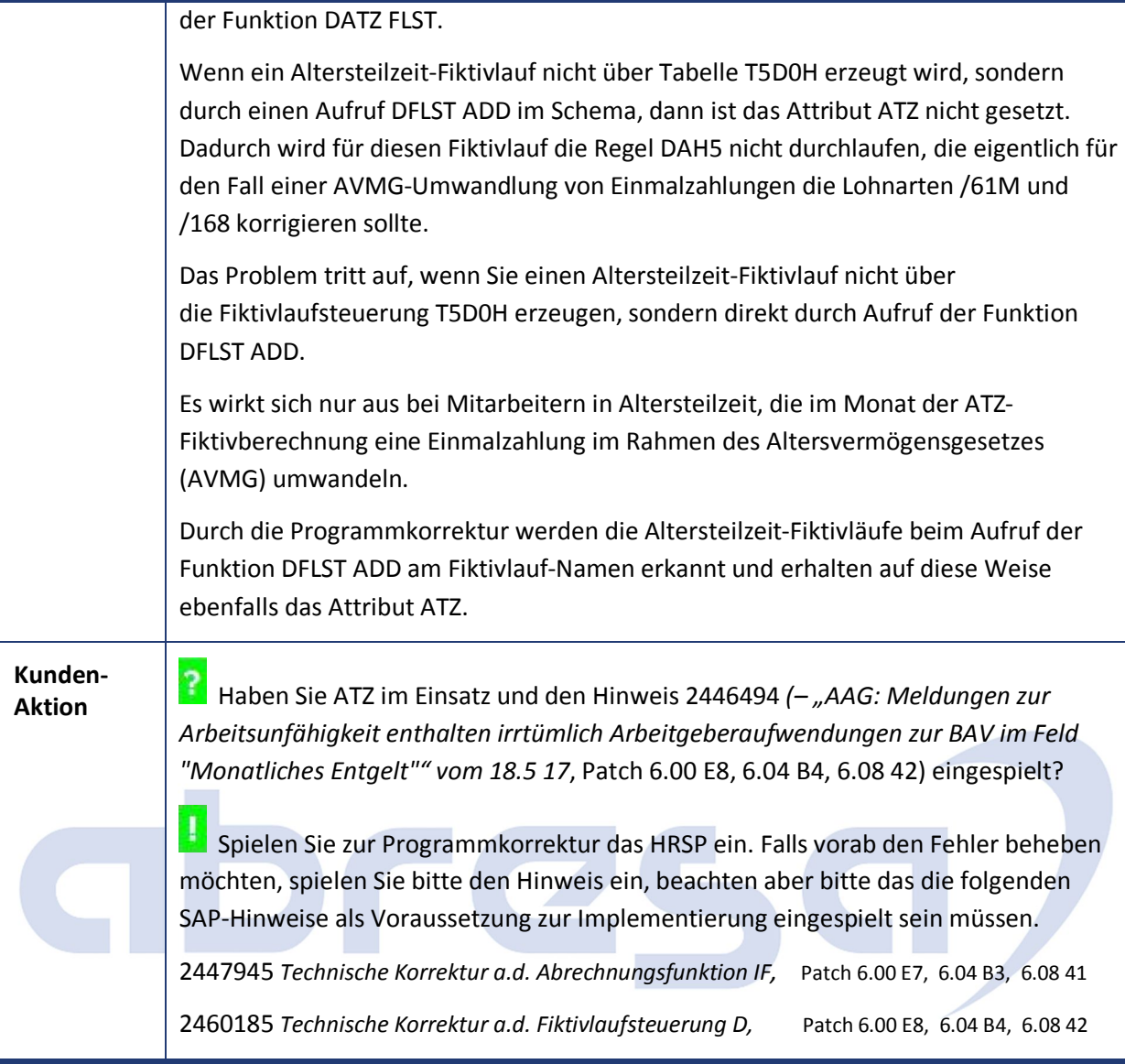

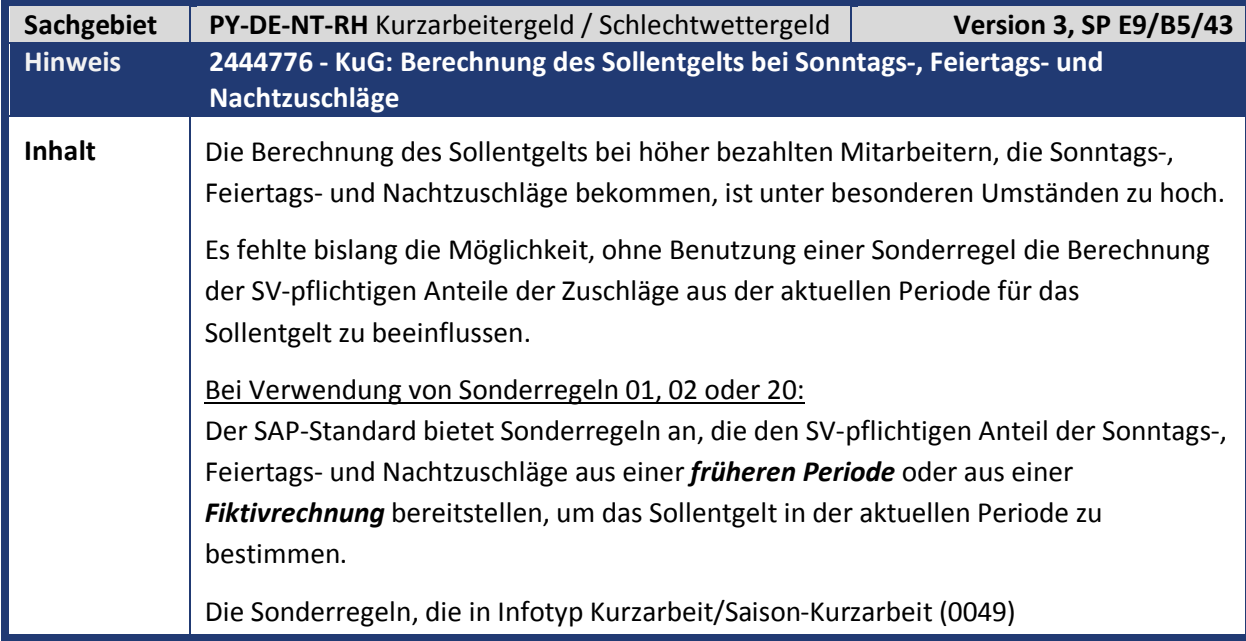

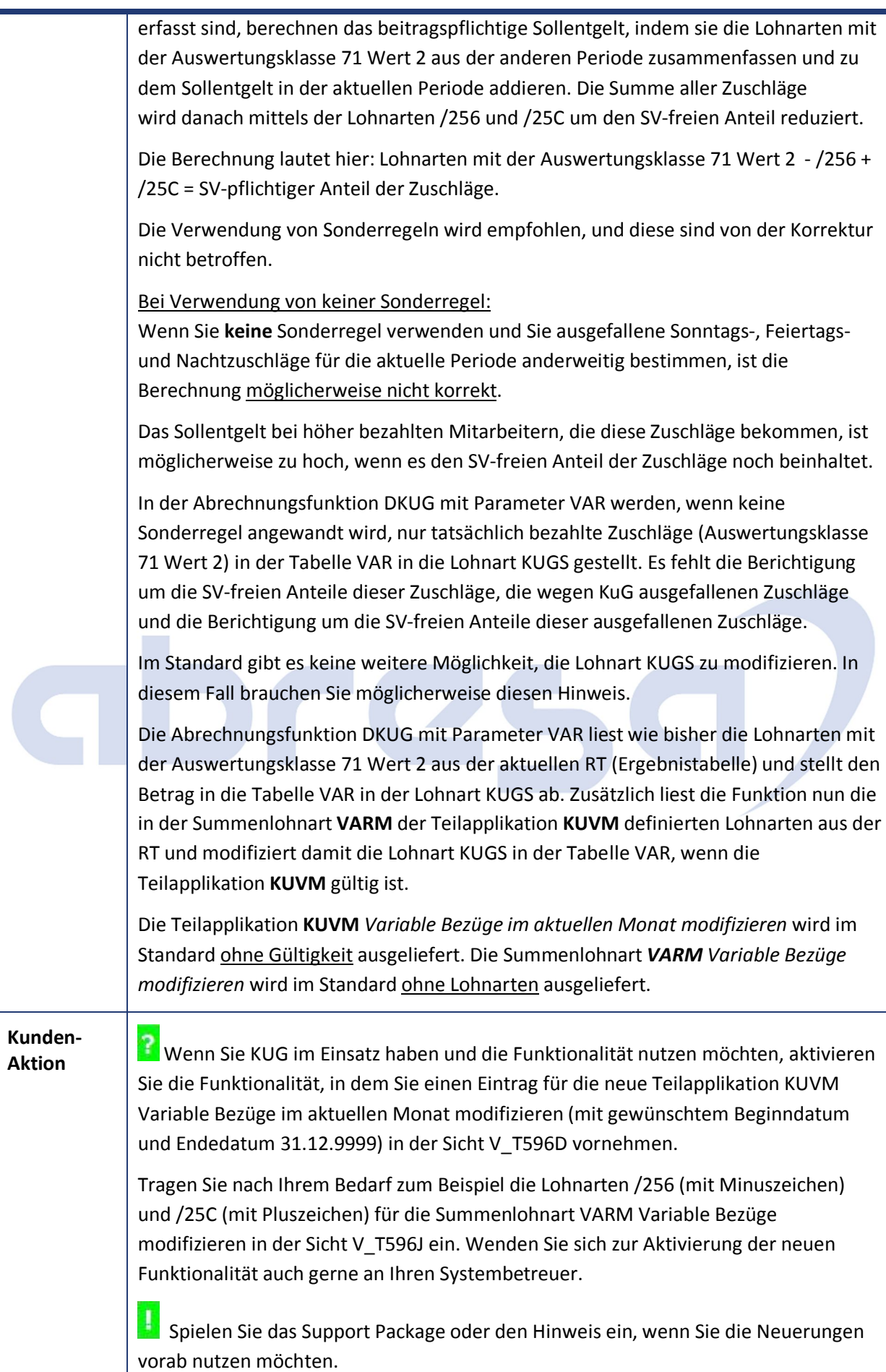

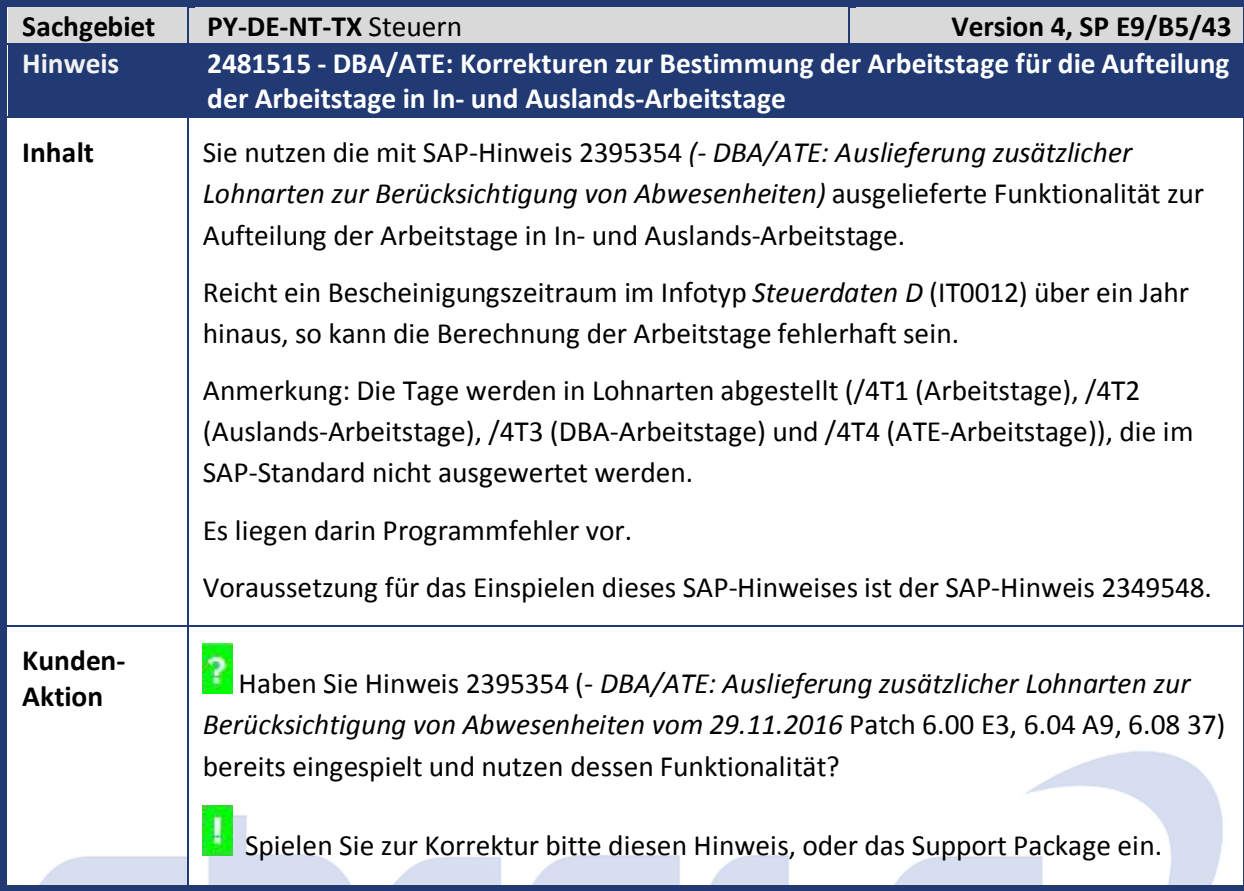

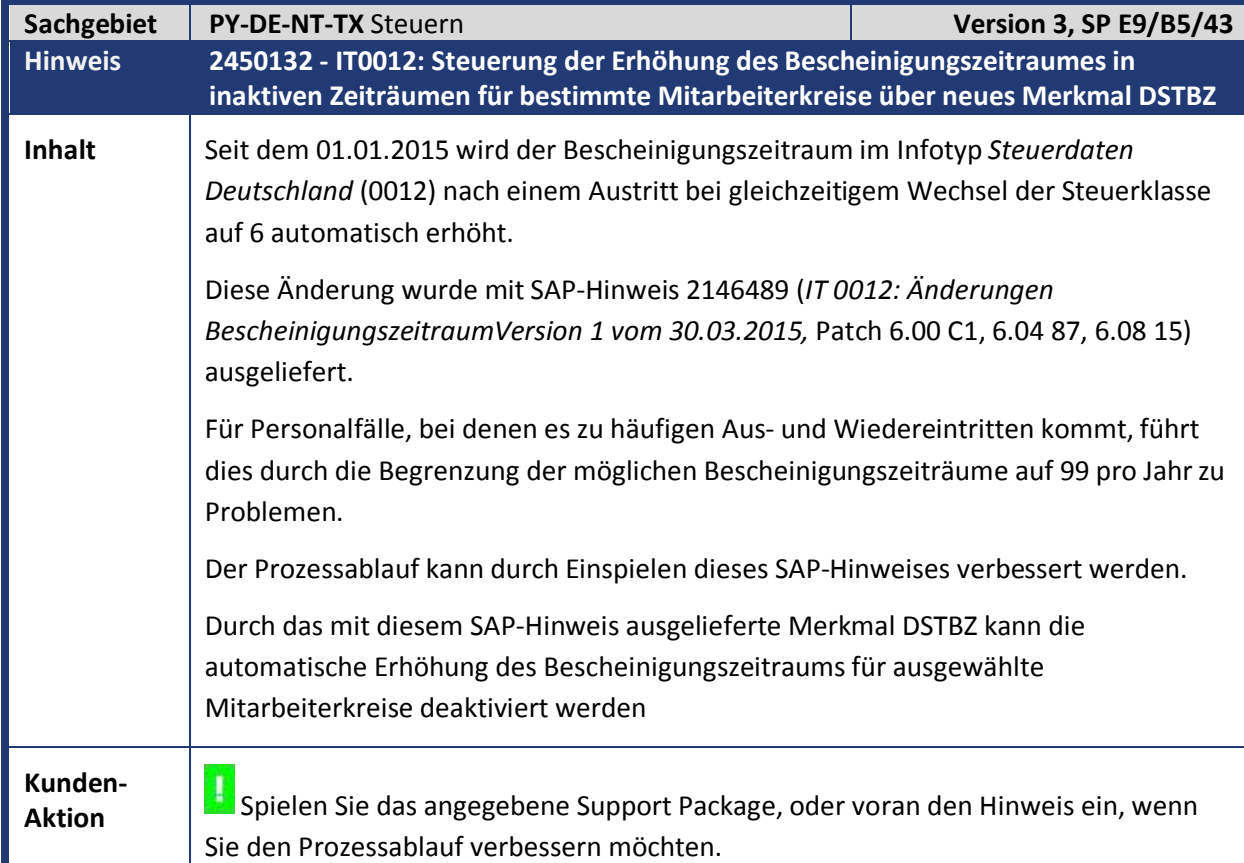

ù,

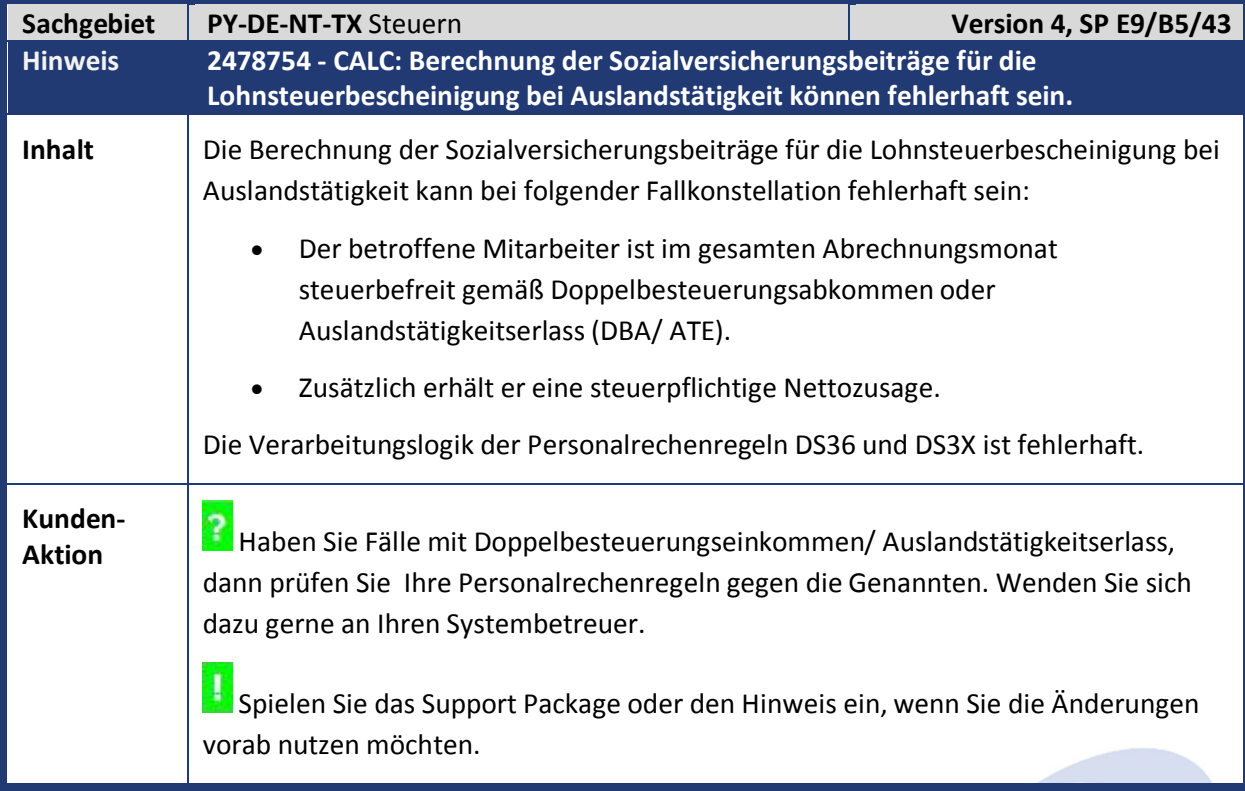

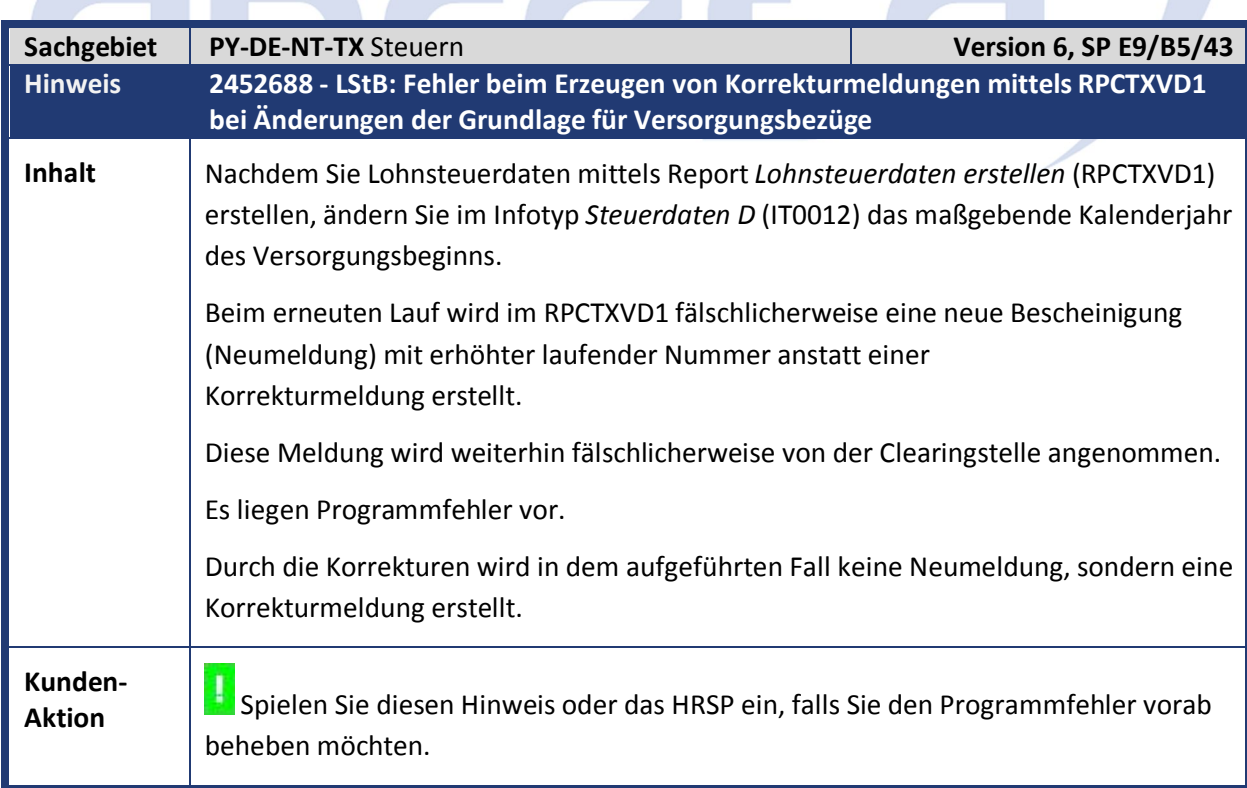

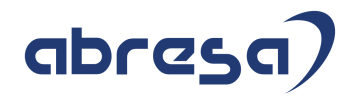

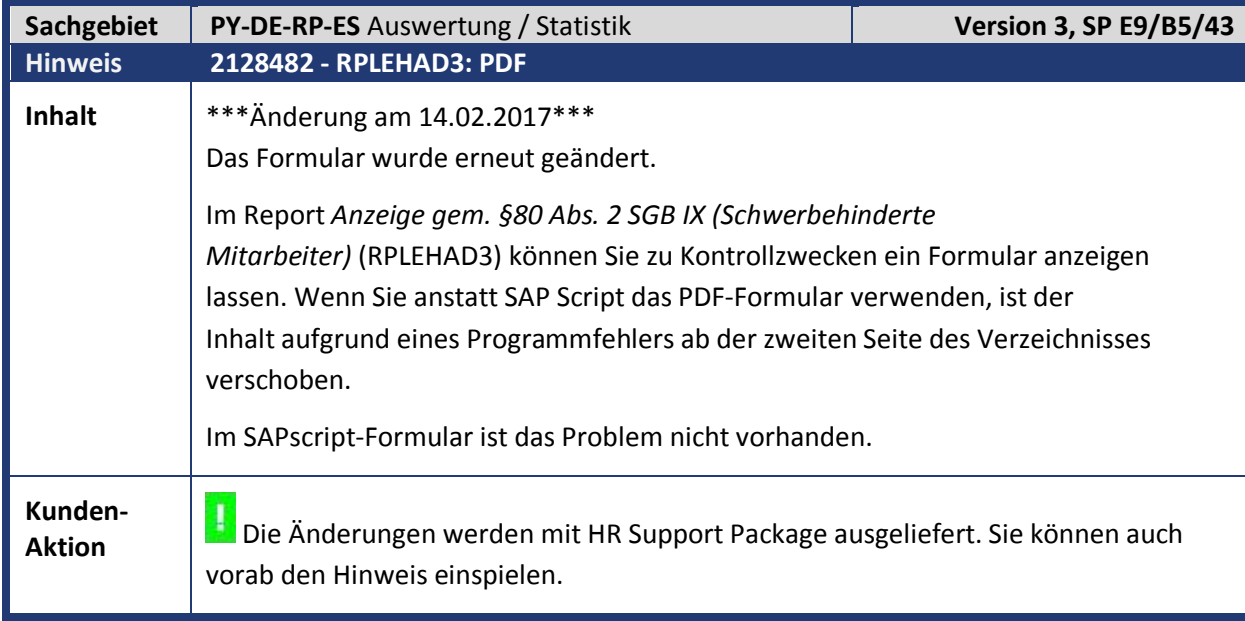

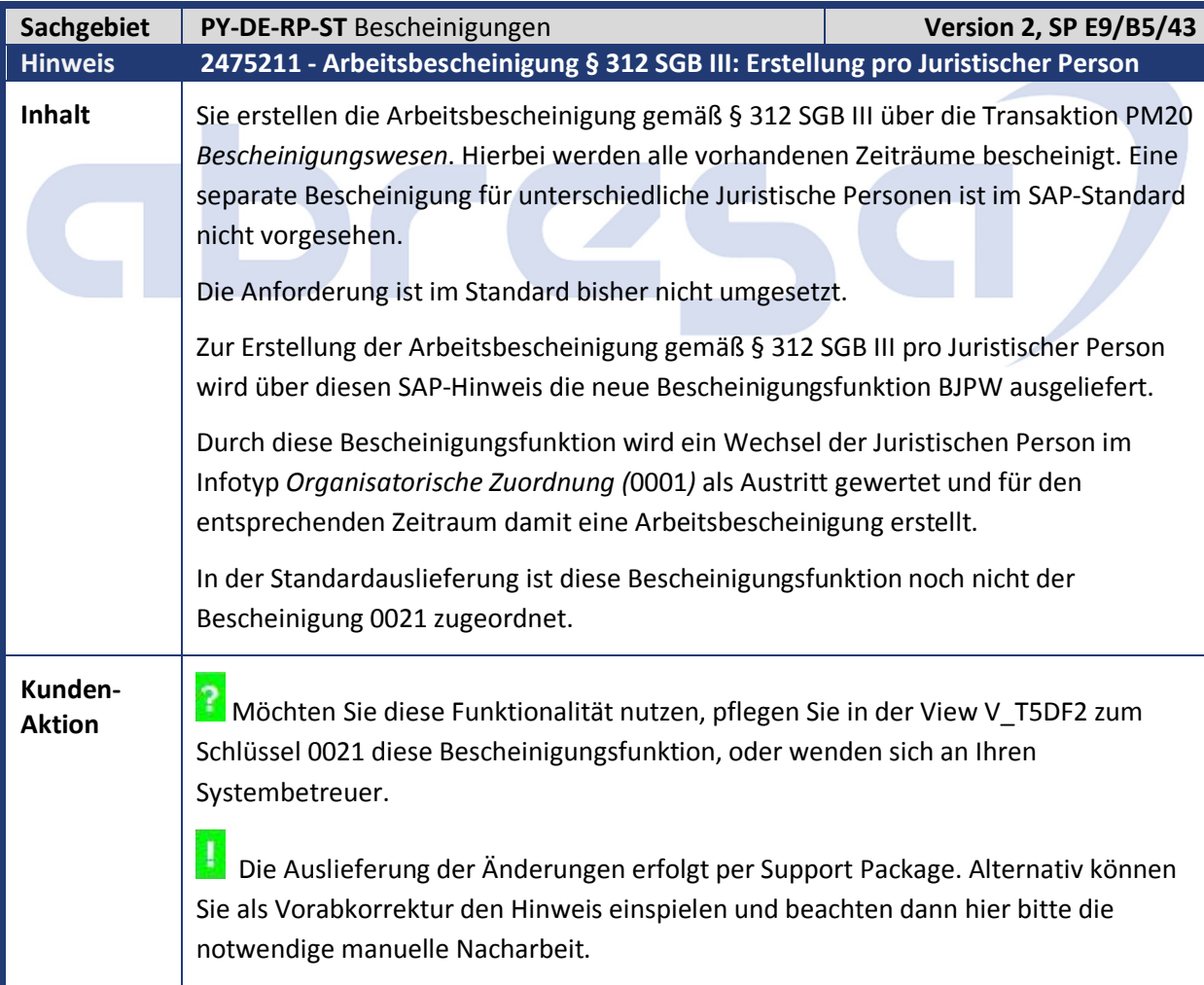

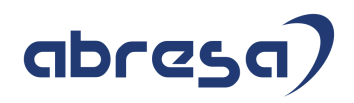

#### **2. Weitere Hinweise**

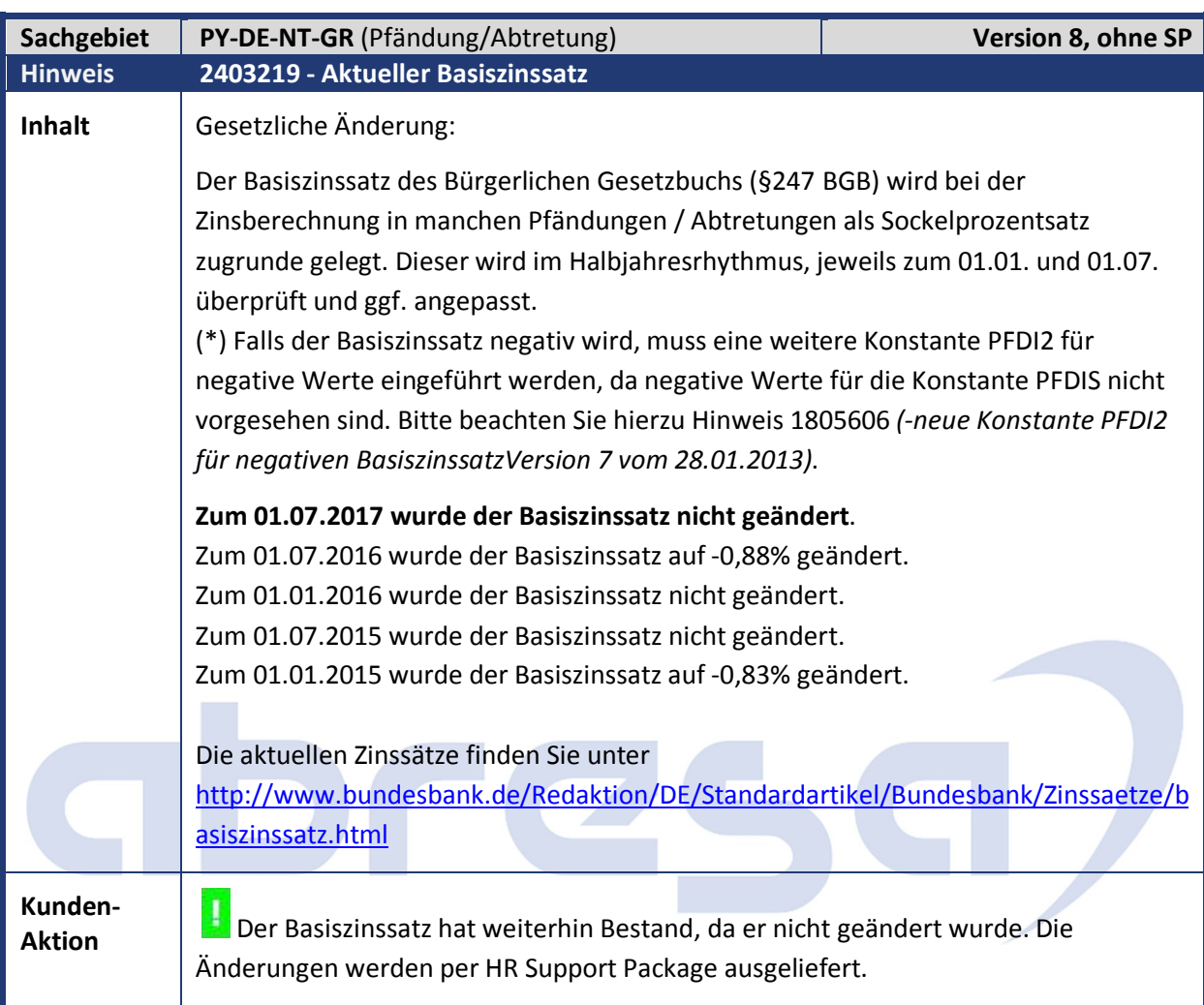

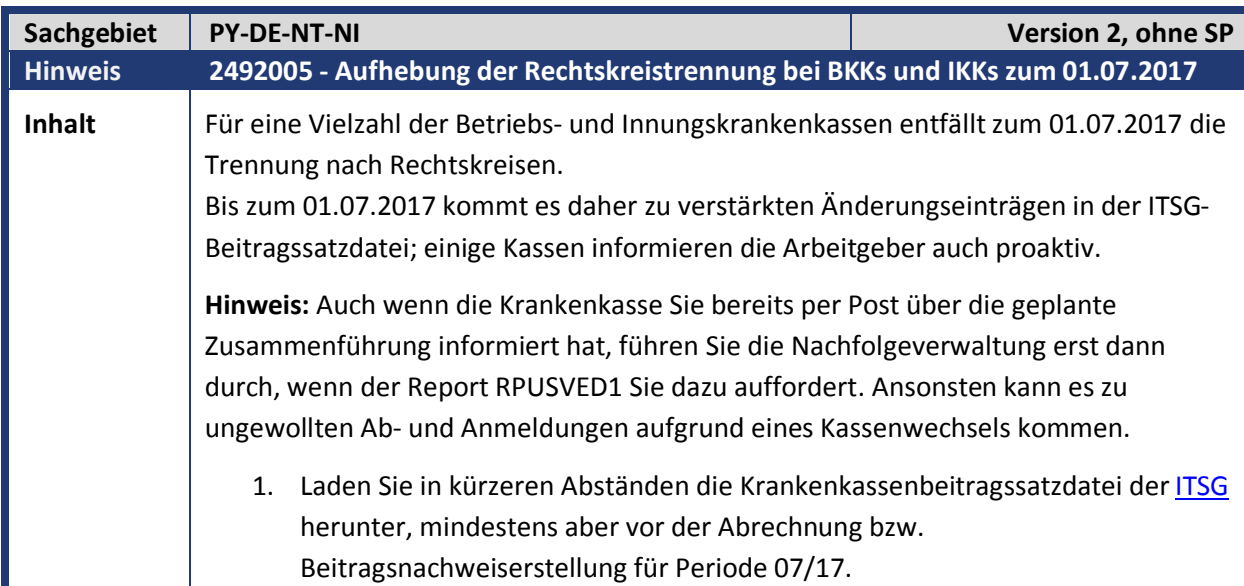

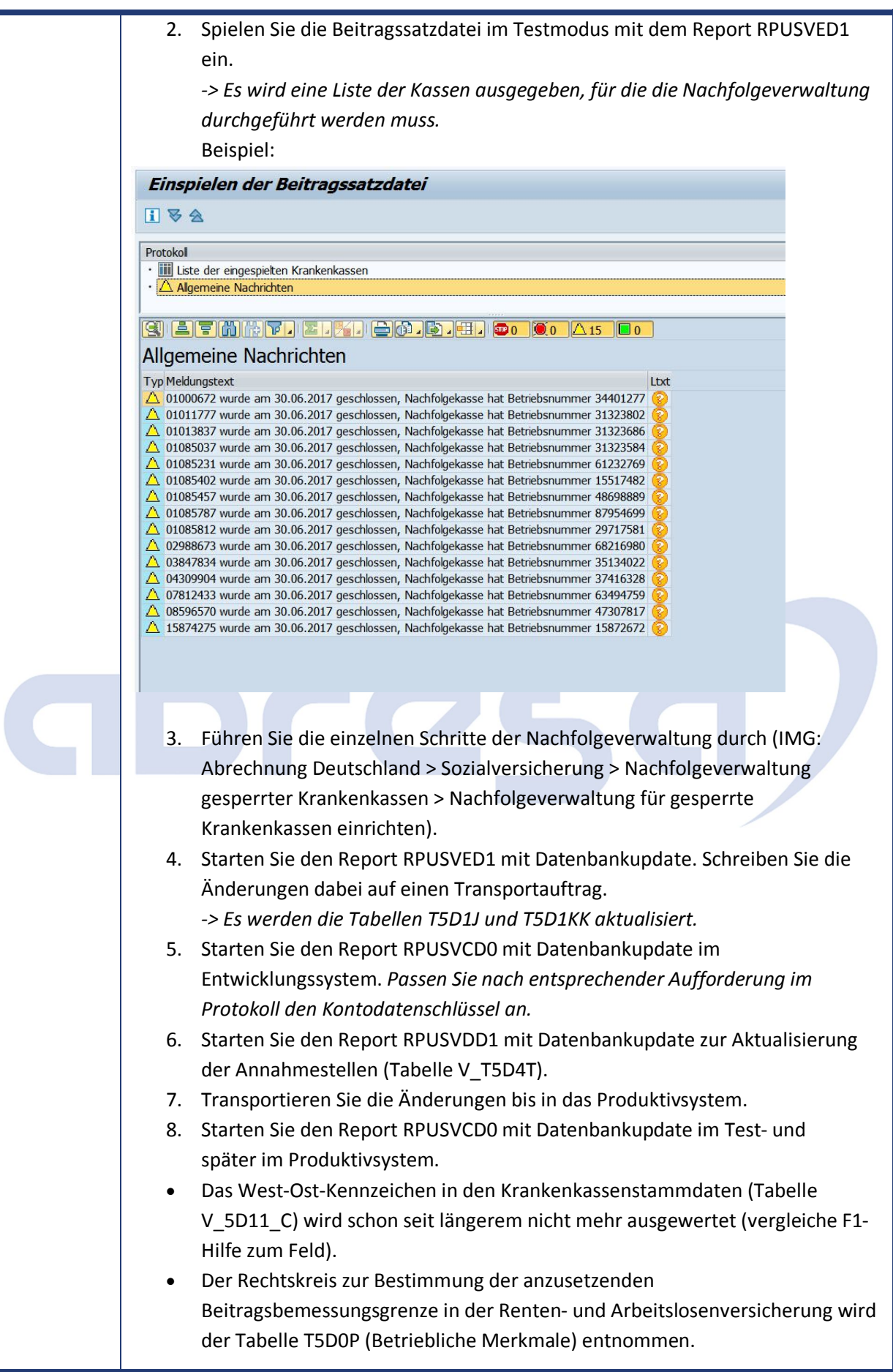

Г

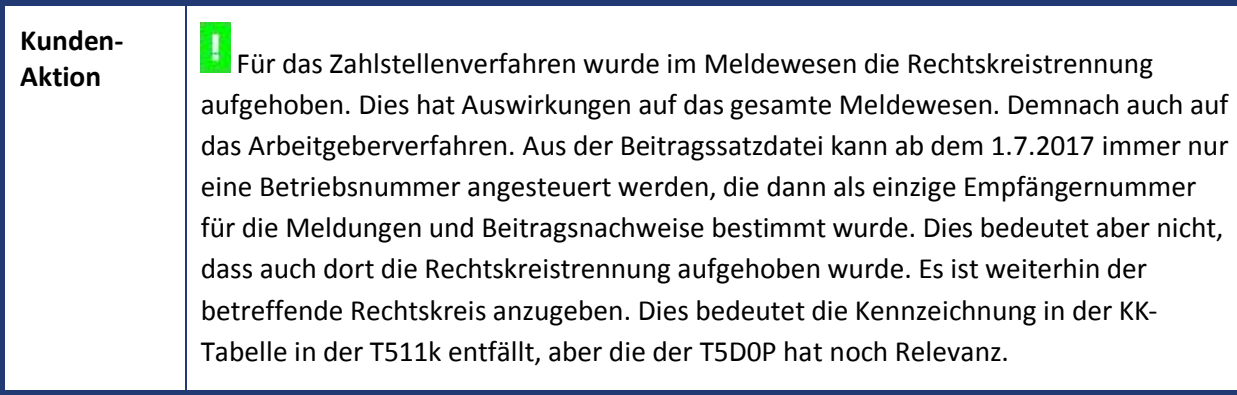

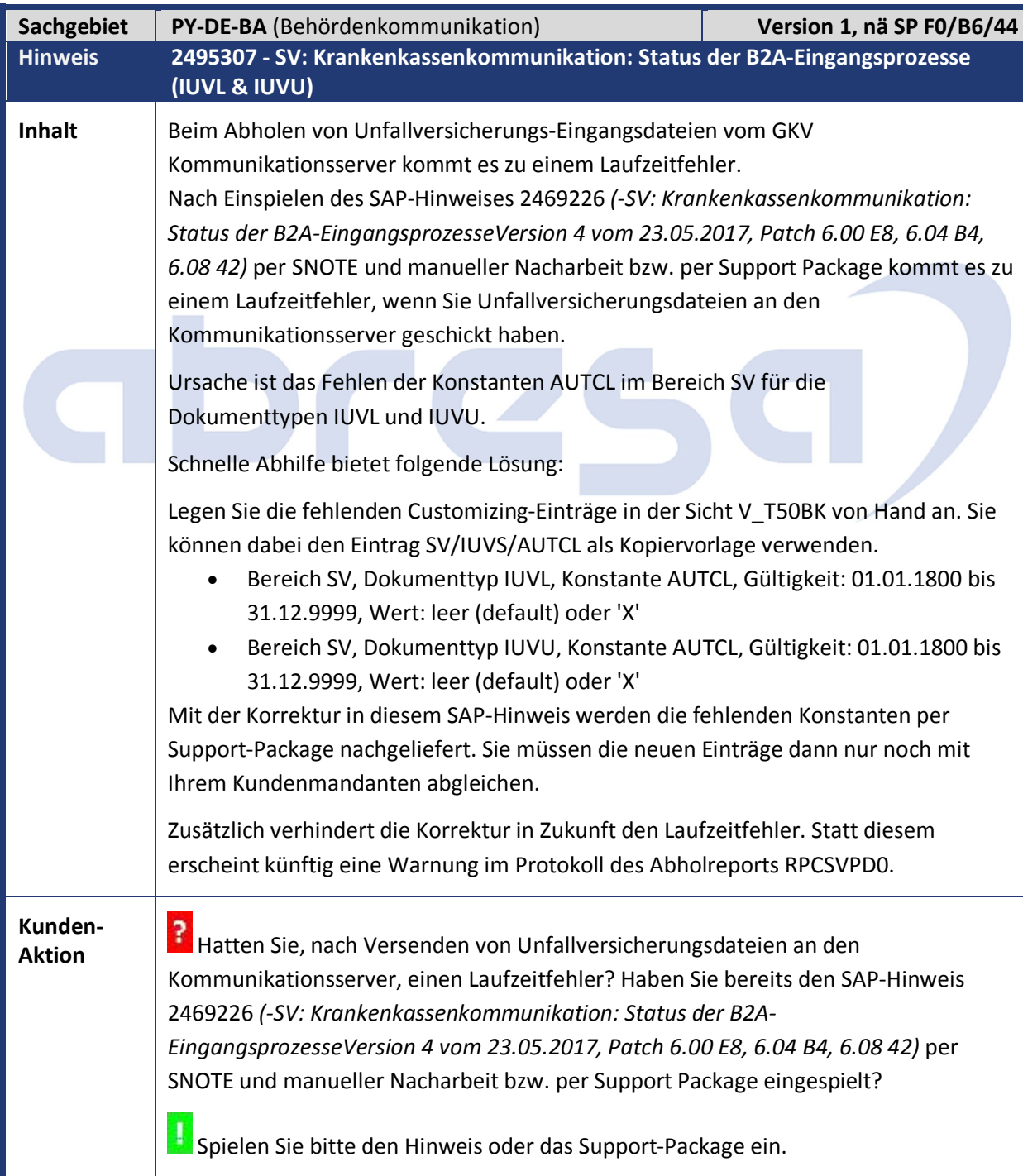

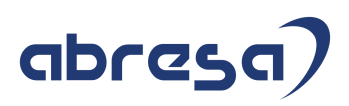

#### **3. Hinweise Öffentlicher Dienst**

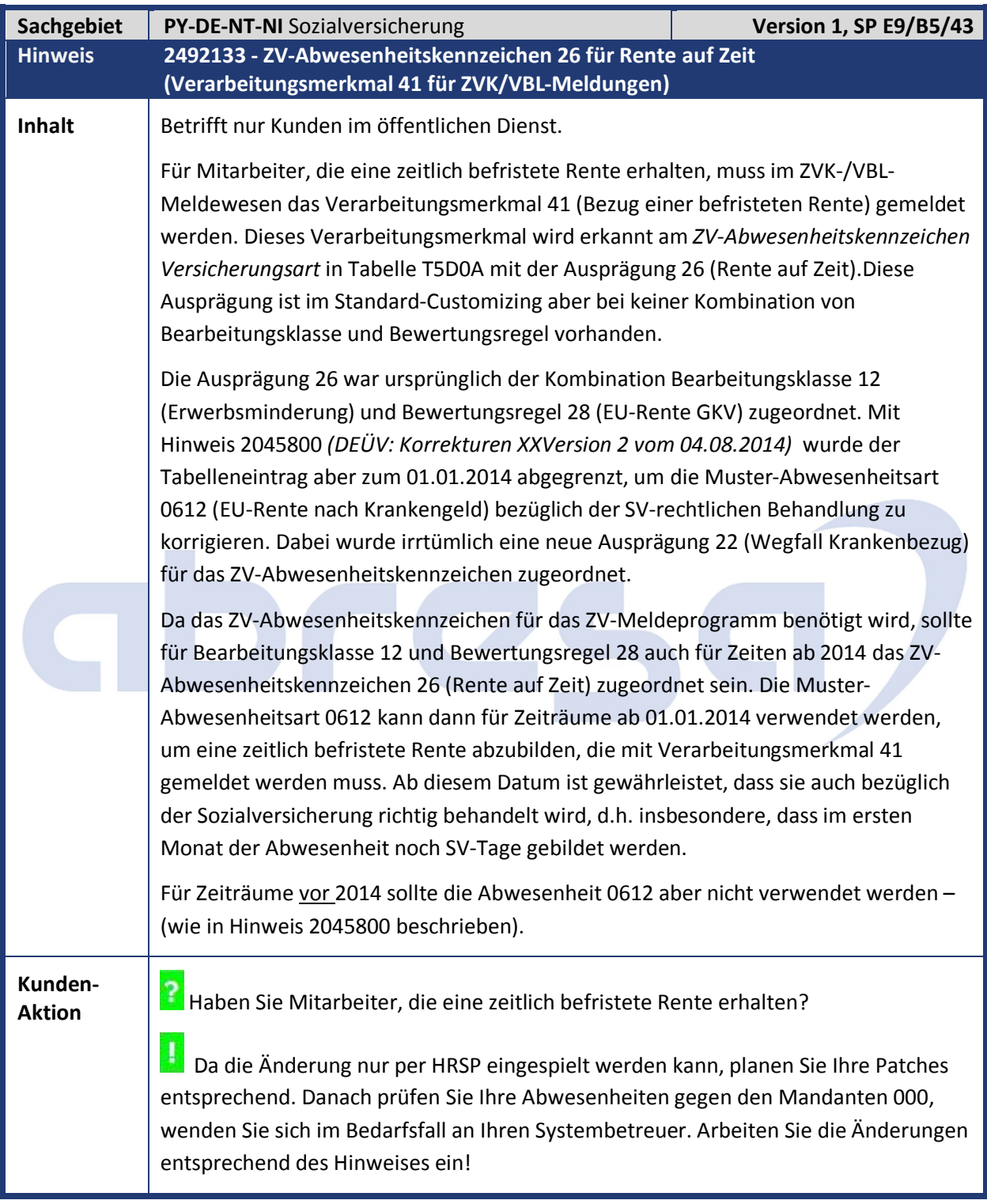

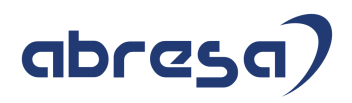

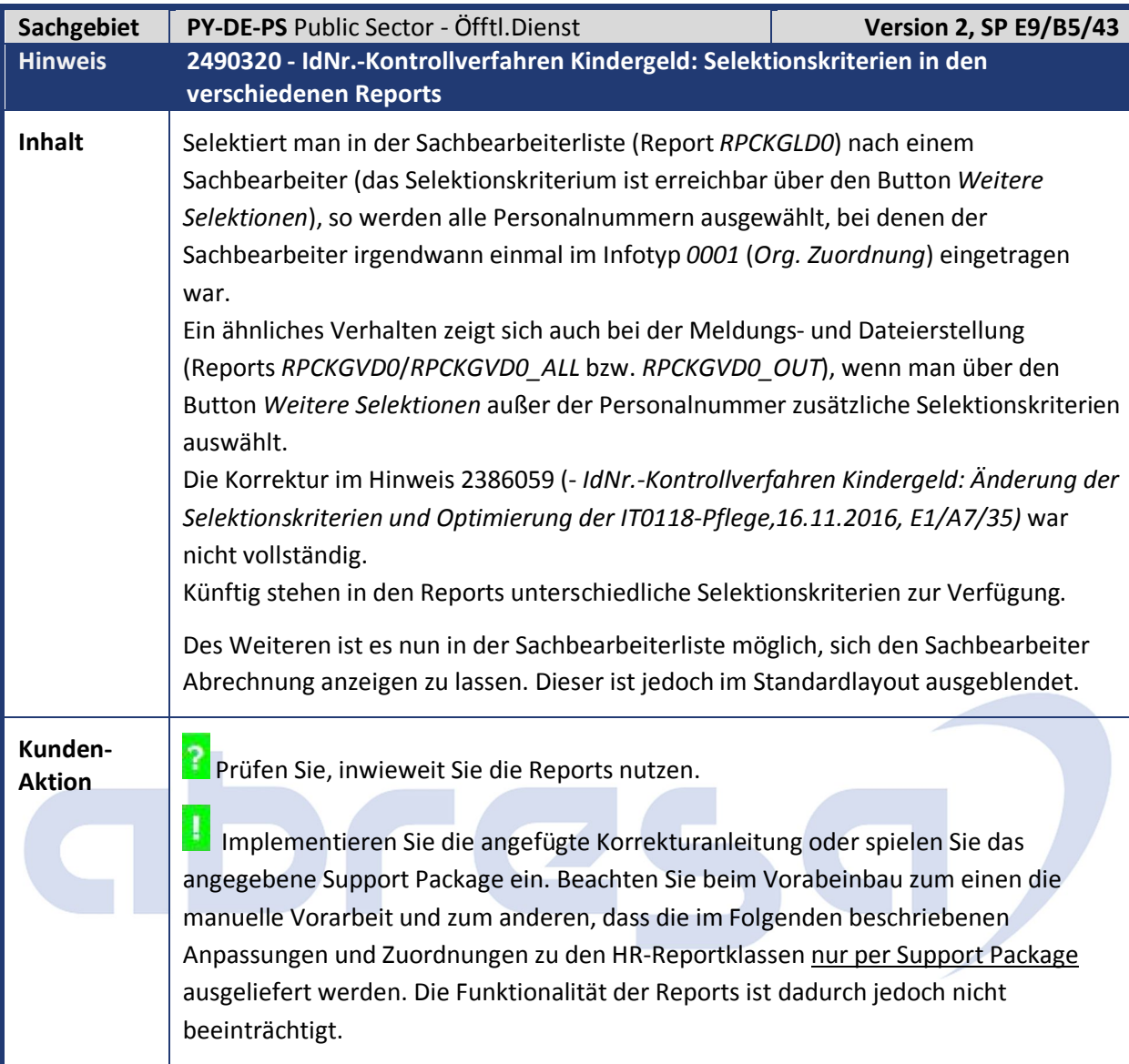

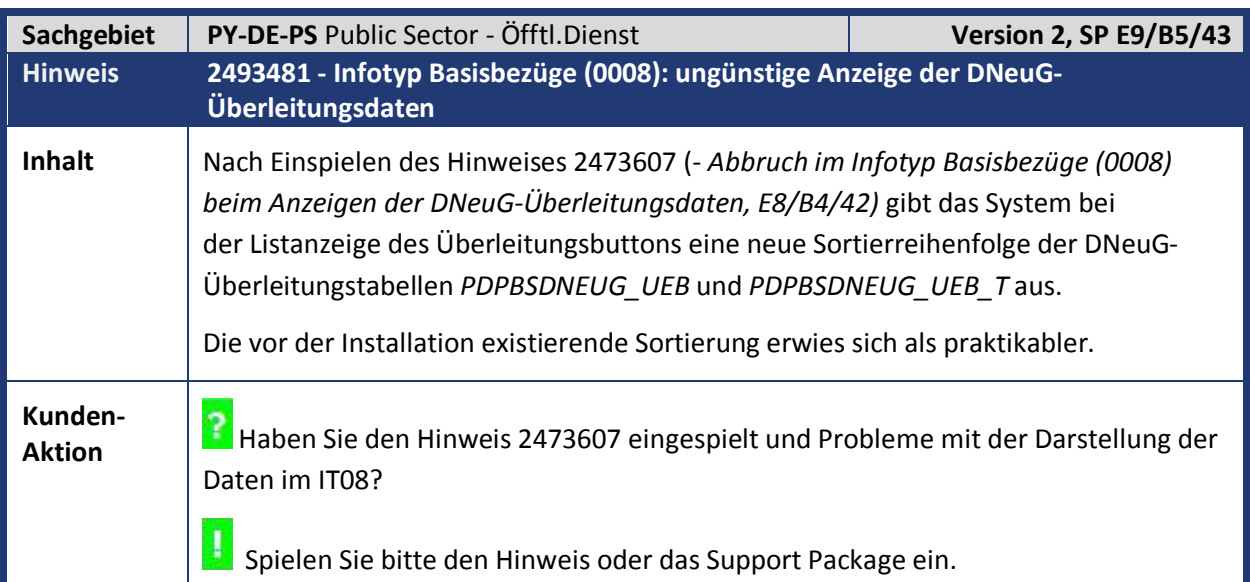

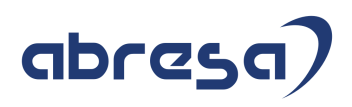

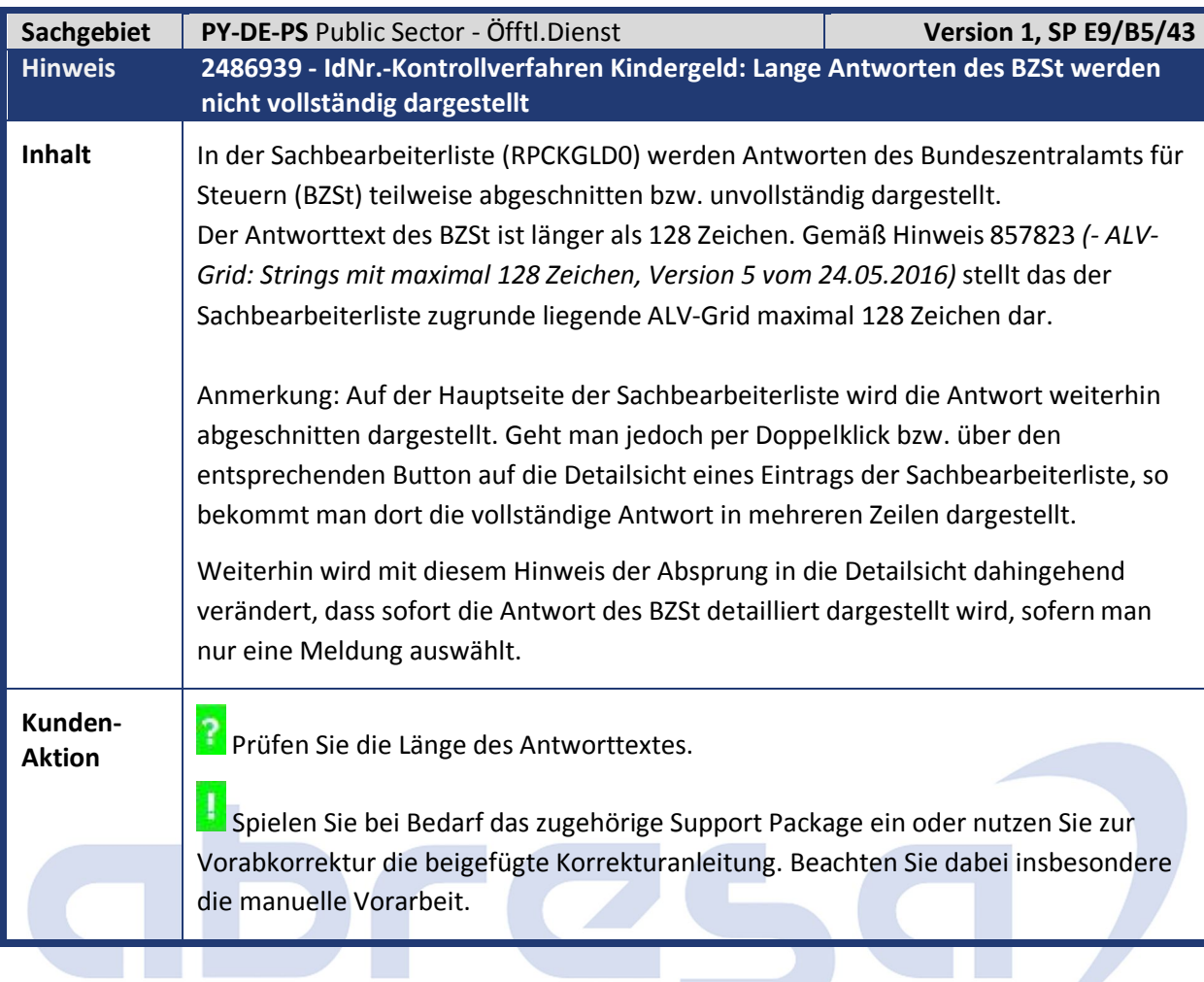

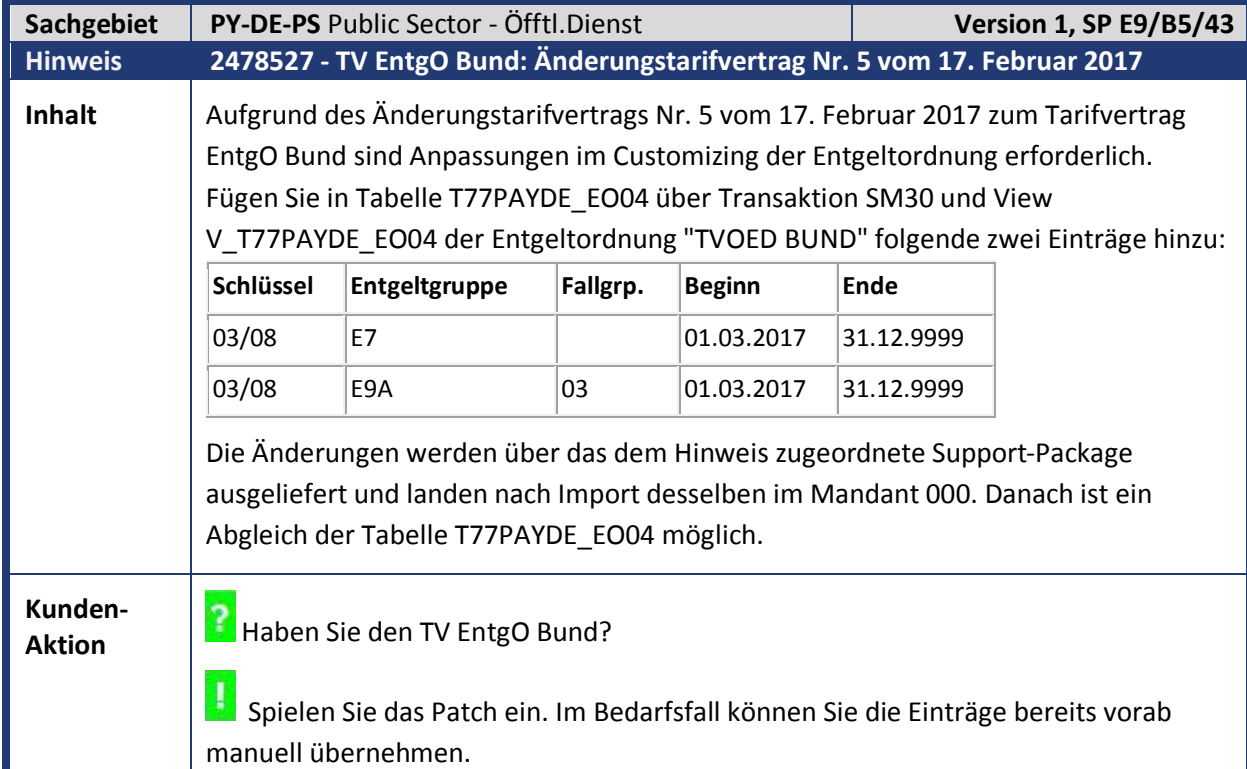

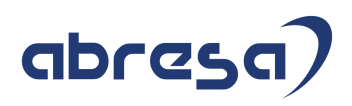

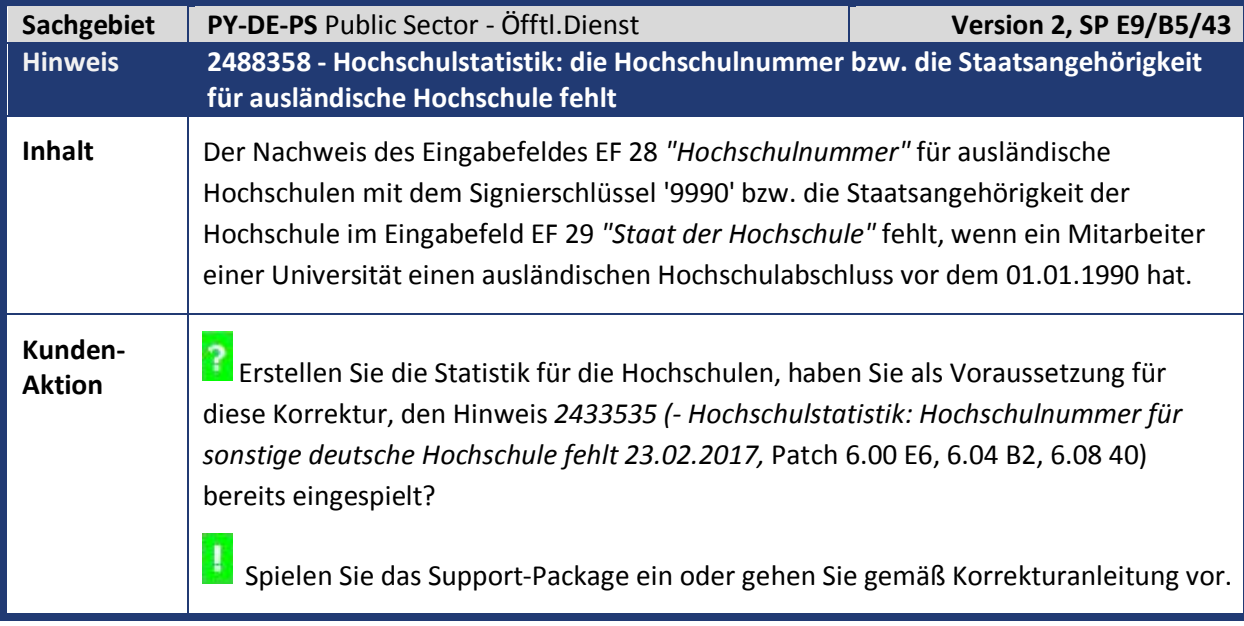

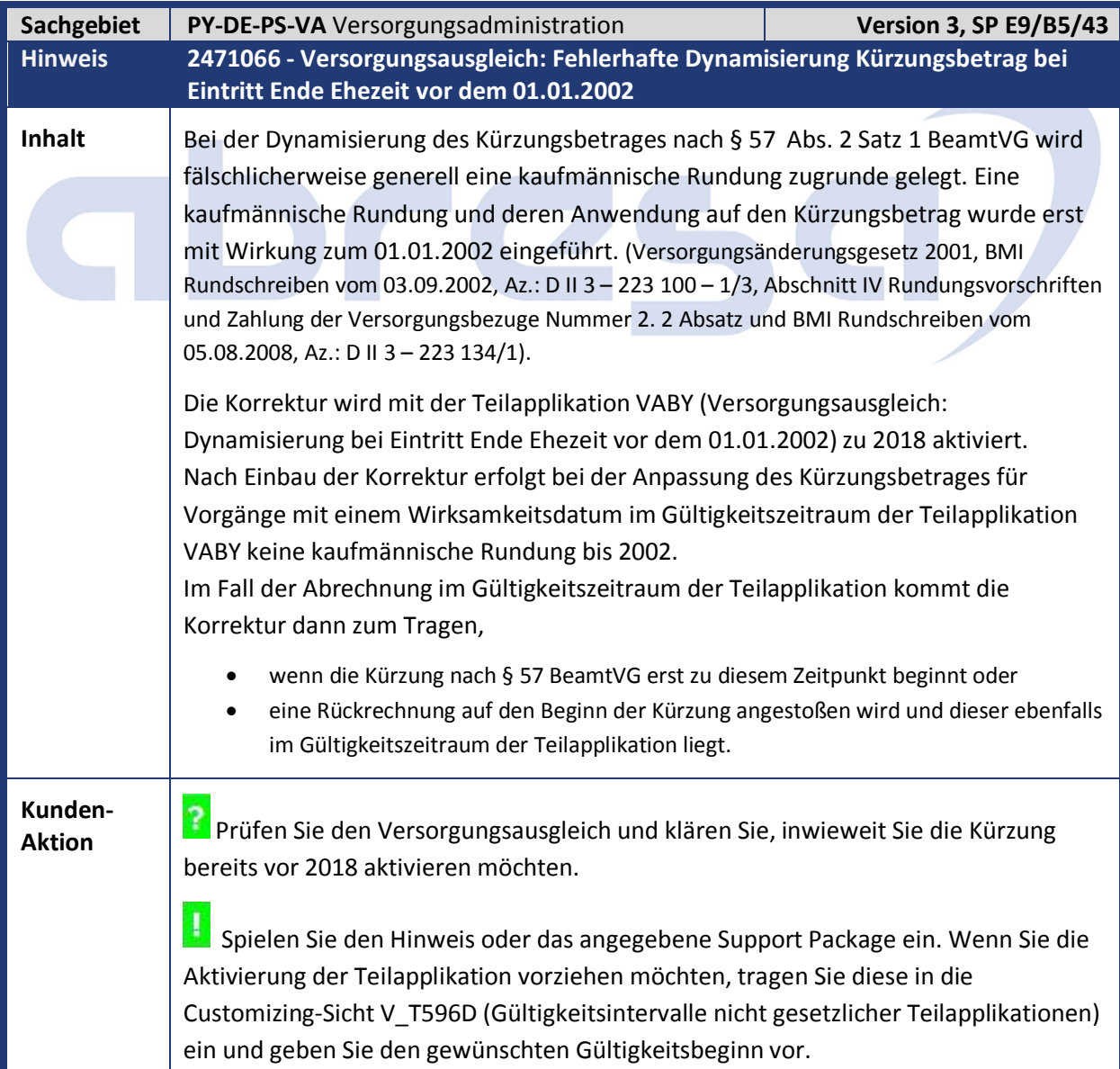

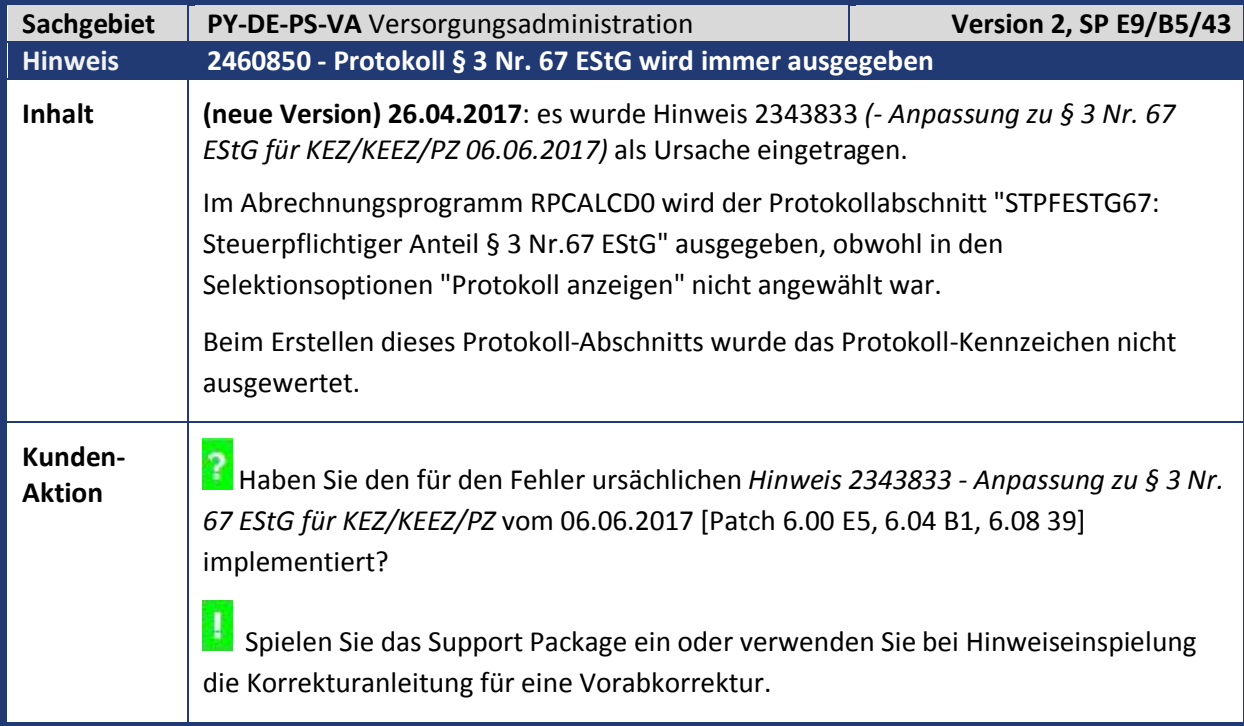

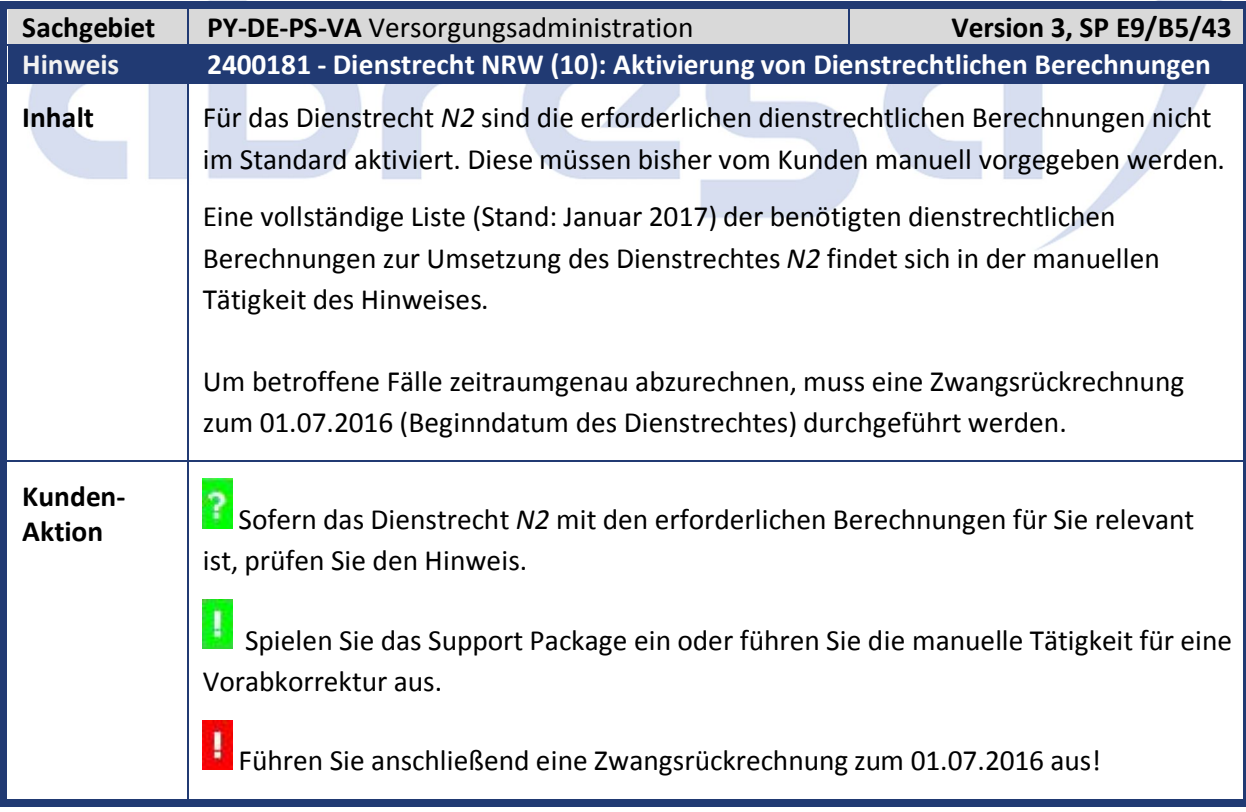

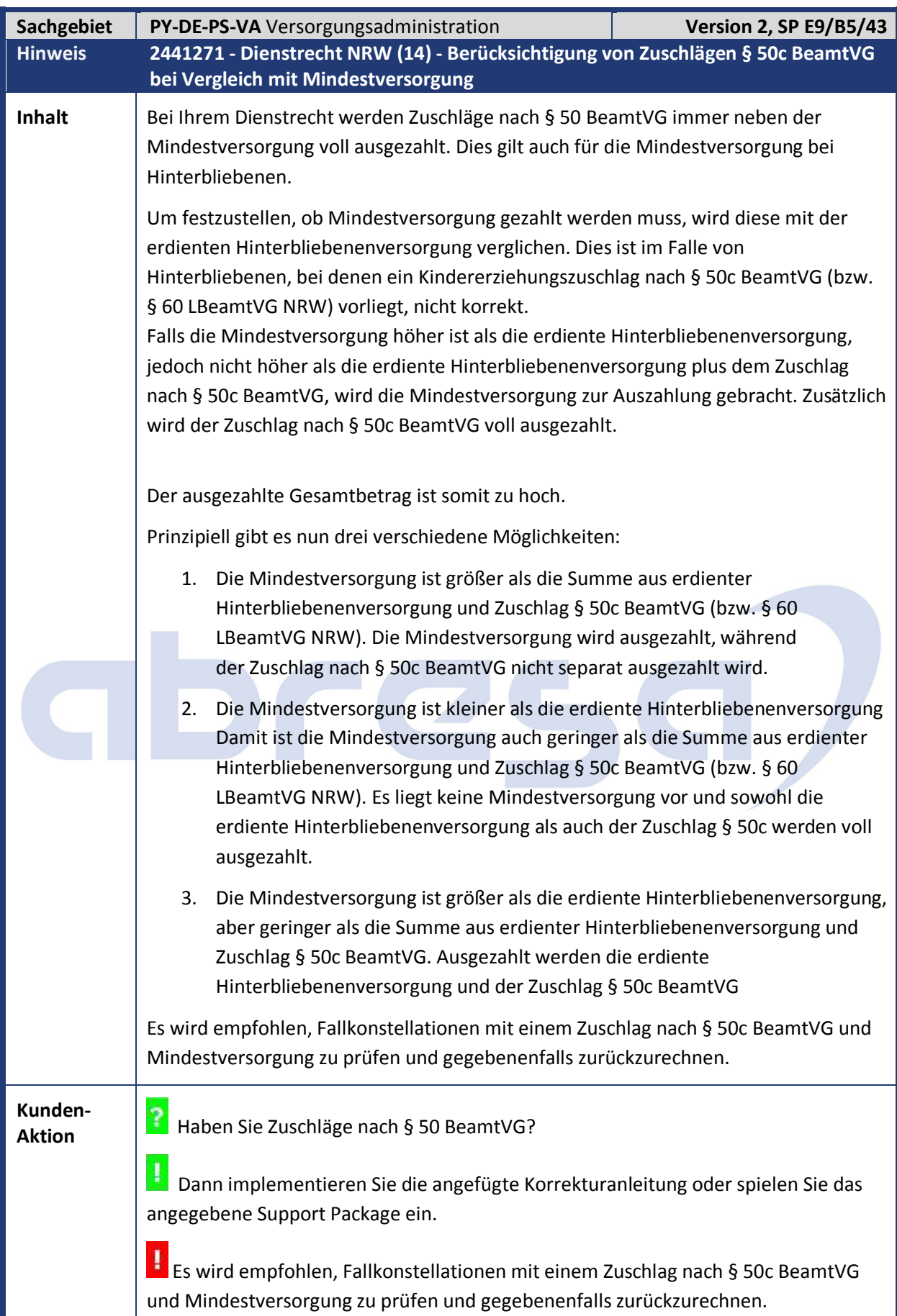

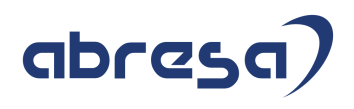

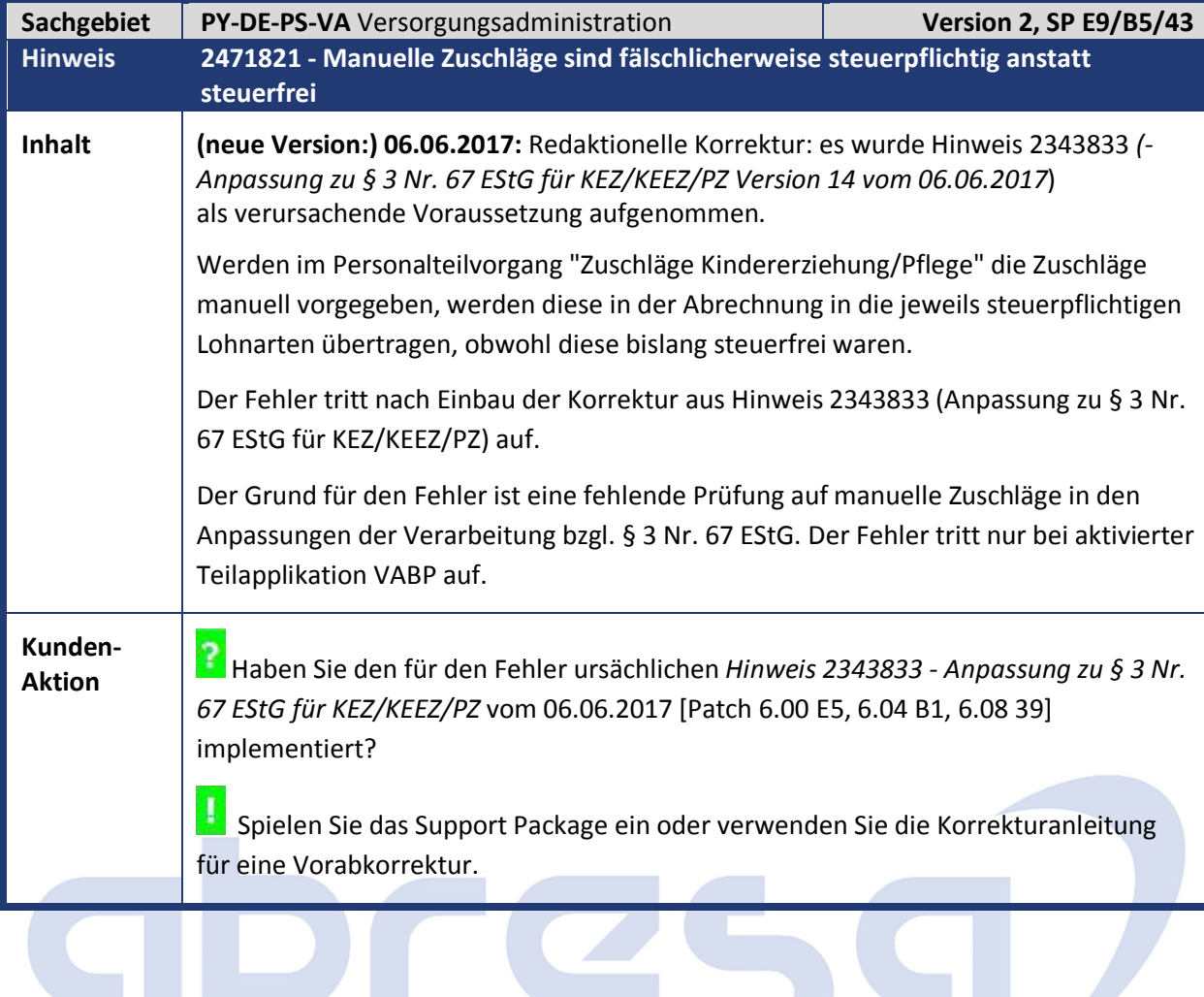

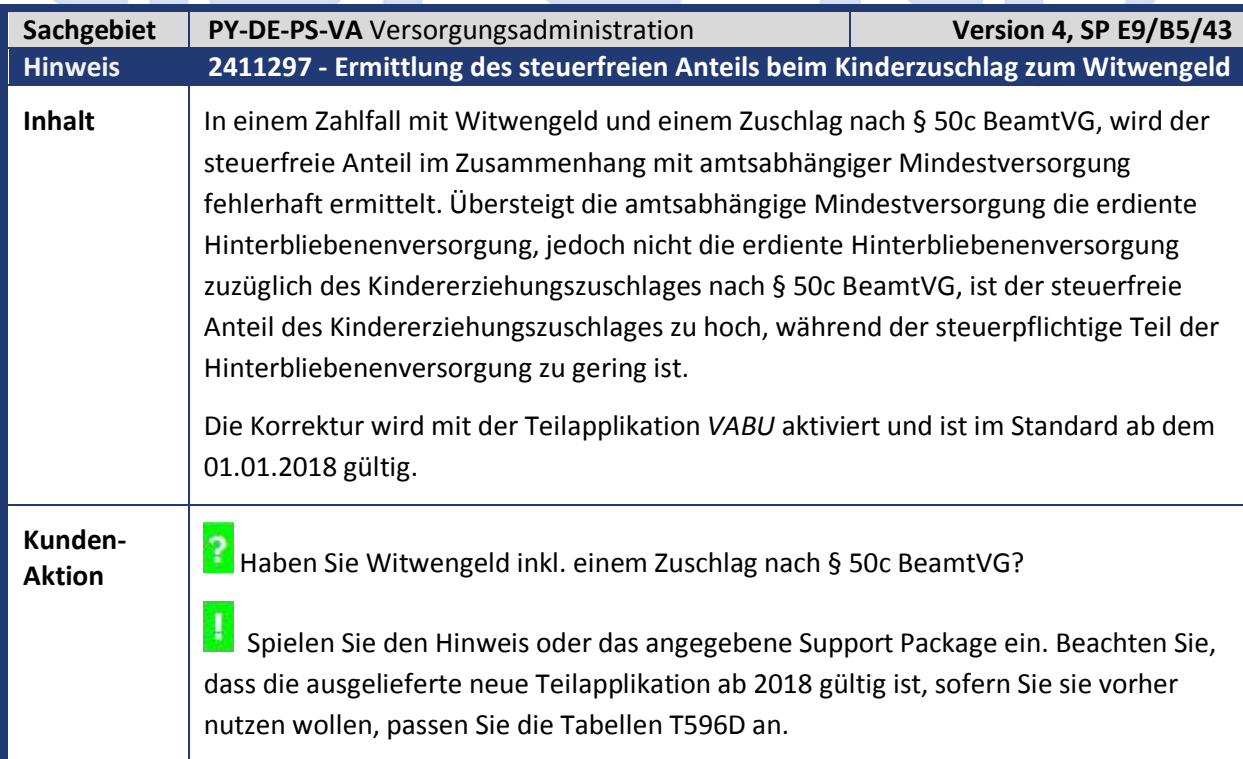

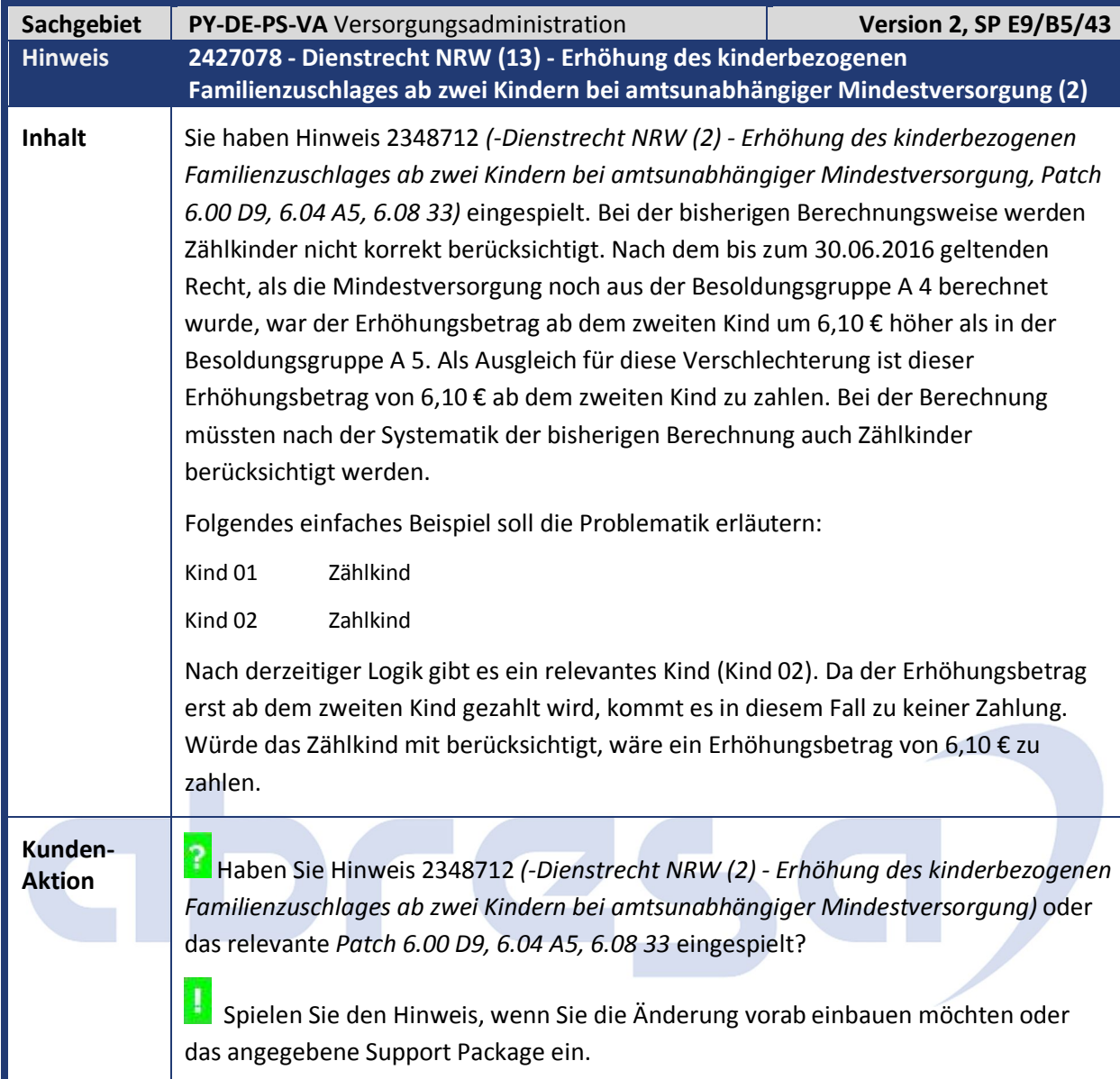

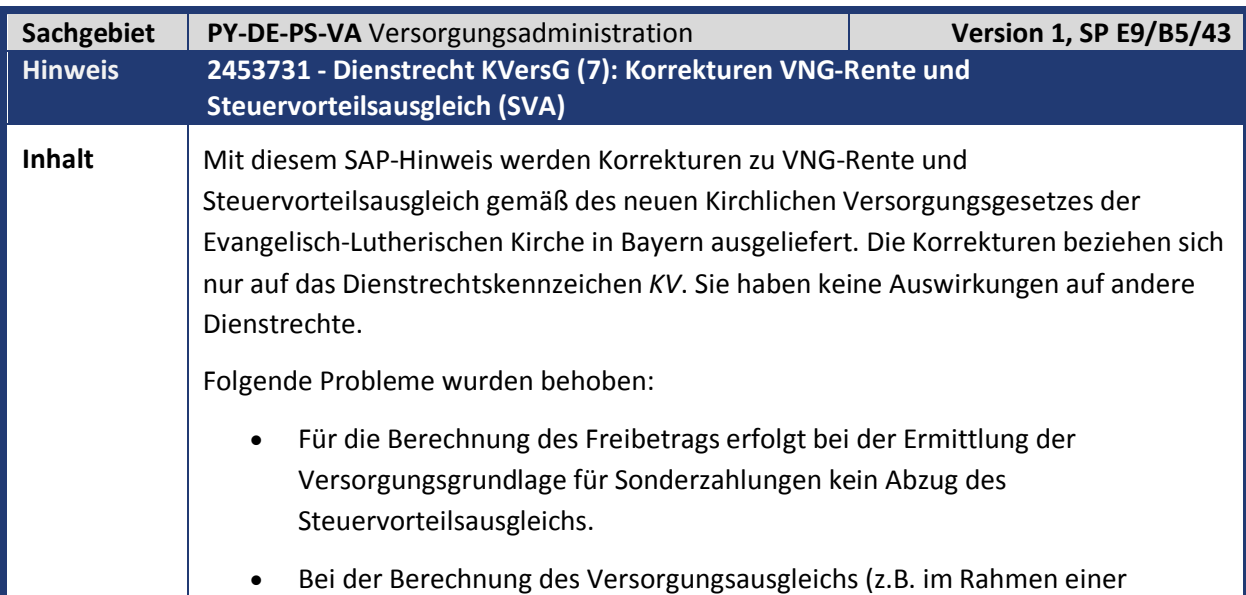

**Contract Contract Contract Contract** 

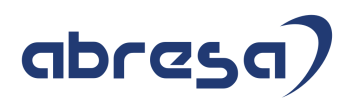

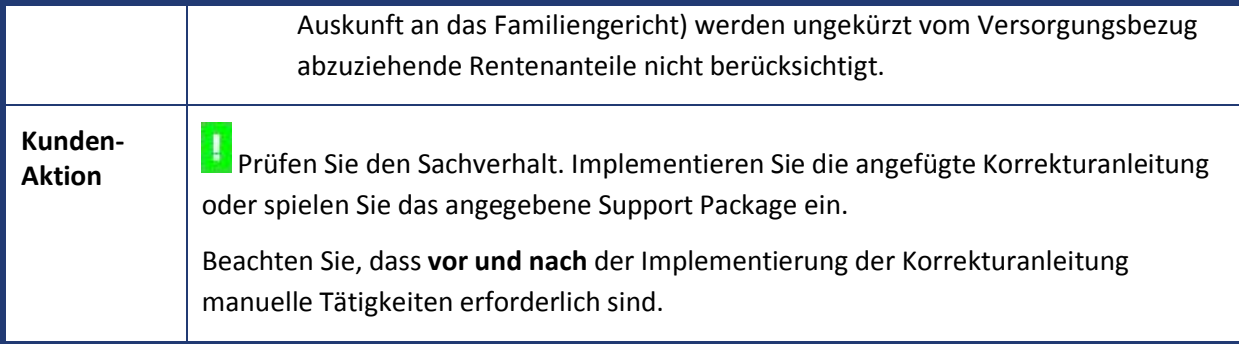

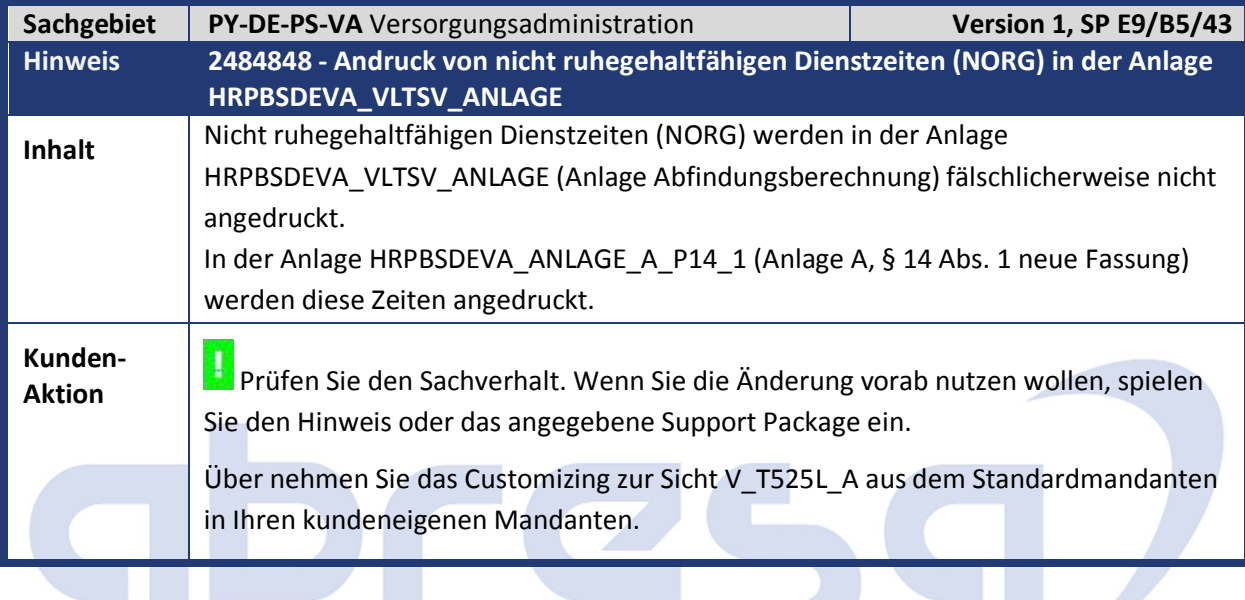

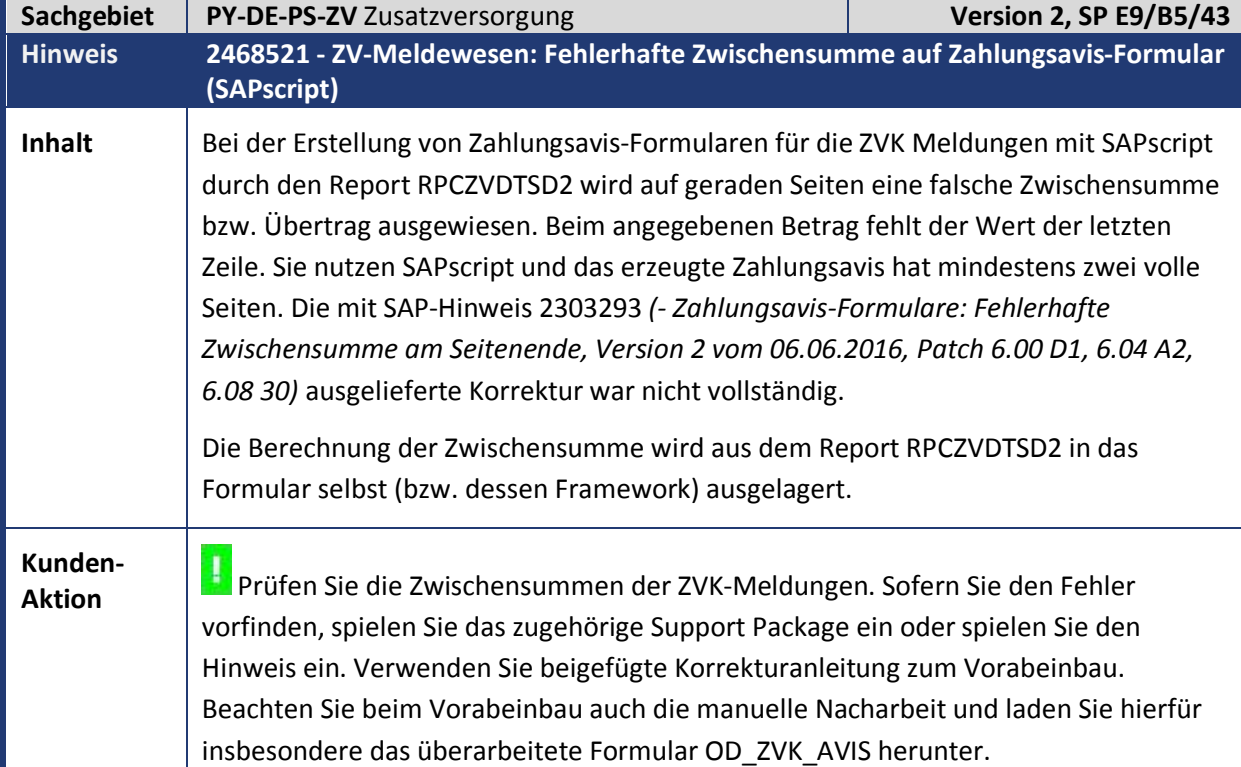

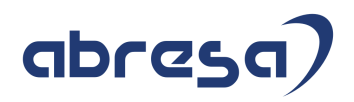

#### **4. Aktuelle Dateien**

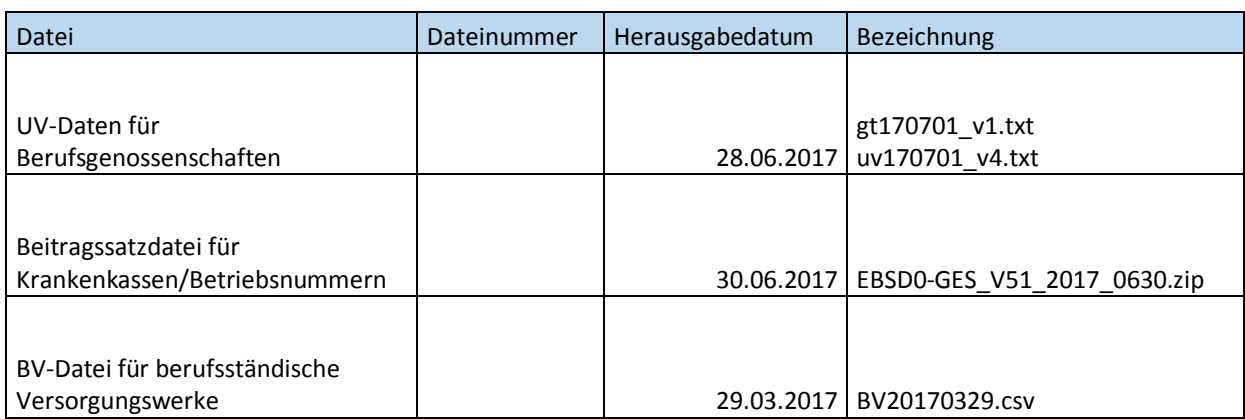

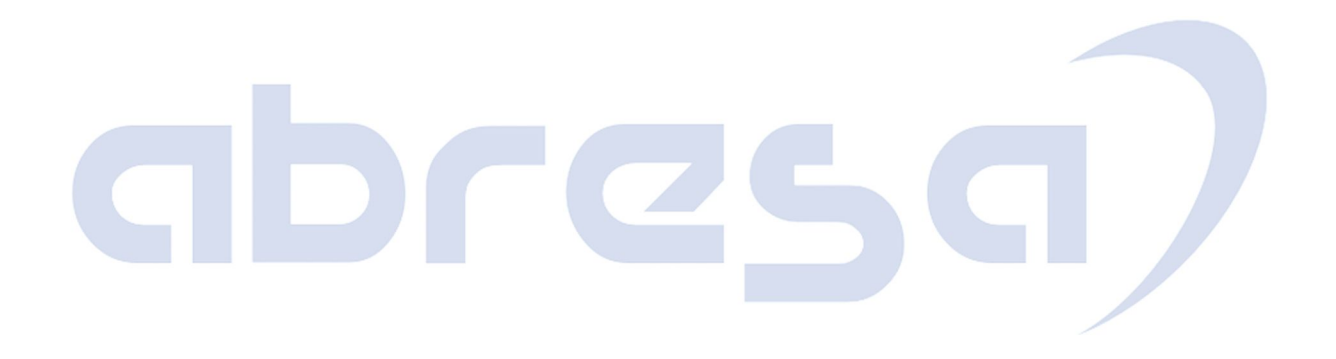